Nr 87, poz. 406, Nr 90, poz. 419, Nr 113, poz. 547, Nr 123, poz. 602 i Nr 127, poz. 627, z 1995 r. Nr 5, poz. 25, Nr 86, poz. 433, Nr 96, poz. 478, Nr 133, poz. 654 i Nr 142, poz. 704, z 1996 r. Nr 25, poz. 113, Nr 34, poz. 146, Nr 90, poz. 405, Nr 137, poz. 639 i Nr 147, poz. 686 oraz z 1997 r. Nr 9, poz. 44, Nr 28, poz. 153, Nr 79, poz. 484, Nr 96, poz. 592, Nr 107, poz. 685, Nr 118, poz. 754, Nr 121, poz. 770, Nr 123, poz. 776 i 777, Nr 137, poz. 926, Nr 139, poz. 932, 933 i 934, Nr 140, poz. 939 i Nr 141, poz. 945) zarządza się, co następuje:

§ 1. W rozporządzeniu Ministra Finansów z dnia 23 grudnia 1996 r. w sprawie wykonania niektórych przepisów ustawy o podatku dochodowym od osób fizycznych oraz ustawy o podatku dochodowym od osób prawnych (Dz. U. z 1997 r. Nr 1, poz. 3 i Nr 50, poz. 323) w § 3 w pkt 6 kropkę zastępuje się przecinkiem i dodaje się pkt 7 w brzmieniu:

 $,7)$  «zbiórka, skup i segregacja odpadów» — działalność polegająca na:

- a) zbiórce (przejmowaniu) odpadów od wytwarzających odpady przez odbiorców odpadów, o których mowa wart. 3 pkt 6 i 7 ustawy z dnia 27 czerwca 1997 r. o odpadach (Dz. U. Nr 96, poz. 592), zwanej dalej ustawą o odpadach, lub
- b) skupowaniu odpadów od wytwarzających odpady lub odbiorców odpadów, lub
- c) rozdzielaniu odpadów według klasyfikacji określonej w rozporządzeniu, o którym mowa wart. 6 ust. 2 ustawy o odpadach

w celu ich wykorzystywania lub nieuszkodliwiania zgodnie z art. 5 ustawy o odpadach".

§ 2. Rozporządzenie wchodzi w życie z dniem ogłoszenia i ma zastosowanie do wydatków inwestycyjnych poniesionych od dnia 1 stycznia 1998 r.

Minister Finansów: w z. J. Bauc

### **151**

#### ROZPORZĄDZENIE **MINISTRA PRACY I POLITYKI SOCJALNEJ**

#### z dnia 26 stycznia 1998 r.

#### zmieniające rozporządzenie **w sprawie** spisów osób **uprawnionych do** nieodpłatnego **nabycia**  świadectw **rekompensacyjnych.**

Na podstawie art. 17 ust. 4 i art. 18 ust. 6 ustawy z dnia 6 marca 1997 r. o zrekompensowaniu okresowego niepodwyższania płac w sferze budżetowej oraz utraty niektórych wzrostów lub dodatków do emerytur i rent (Dz. U. Nr 30, poz. 164 i Nr 107, poz. 691) zarządza się, co następuje:

§ 1. W rozporządzeniu Ministra Pracy i Polityki Socjalnej z dnia 22 maja 1997 r. w sprawie spisów osób uprawnionych do nieodpłatnego nabycia świadectw rekompensacyjnych (Dz. U. Nr 51, poz. 328 i Nr 126, poz. 811) wprowadza się następujące zmiany:

- 1) w § 4 w ust. 1 w pkt 1 lit. d) otrzymuje brzmienie:
	- "d) kod tytułu uprawnień:

"0" - dla osób, o których mowa w art. 3 pkt 2 ustawy,

 $n$ , 1",  $n$ , 2",  $n$ , 3" — odpowiednio dla osób, o których mowa w art. 3 pkt 1 ustawy, oraz  $n<sub>u</sub>4''$  - dla osób, o których mowa w art. 3 pkt 1a ustawy";

2) w § 8 w ust. 1 pkt 2 otrzymuje brzmienie:

- "2) ministra, wojewodę lub centralę przekazywane są do organu sporządzającego spis:
	- a) zestawienie nieprawidłowości stwierdzonych w spisach lub w informacjach o zmia-

nach w spisach w celu ich niezwłocznego sprostowania w trybie określonym w § 7,

- b) spisy lub informacje o zmianach w spisach, jeżeli stwierdzone nieprawidłowości uniemożliwiają dokonanie połączeń, o których mowa w § 6 ust. 2 i w § 7 ust. 4.";
- 3) załączniki nr 3, 4, 8 i 9 do rozporządzenia otrzymują brzmienie ustalone w załącznikach nr 1-4 do niniejszego rozporządzenia;
- 4) w załączniku nr 5 do rozporządzenia:
	- a) po wyrazach ,,\*Iiczba uprawnionych (pozycji) z tytułu 3<sup>\*)</sup>: ...." w nowym wierszu dodaje się wyrazy "\*liczba uprawnionych (pozycji) z tytułu  $4*$ ): ...
	- b) po wyrazach ,,\*Iiczba świadectw rekompensacyjnych z tytułu 3<sup>\*)</sup>: ..." w nowym wierszu dodaje się wyrazy "\*liczba świadectw rekompensacyjnych z tytułu 4\*): ... ".

§ 2. Rozporządzenie wchodzi w życie z dniem ogłoszenia.

Minister Pracy i Polityki Socjalnej: *L.* Komofowski

Załączniki do rozporządzenia Ministra Pracy i Polityki Socjalnej z dnia 26 stycznia 1998 r. (poz. 151)

Załącznik **nr 1** 

Wzór

### SPIS UPRAWNIONYCH DO NIEODPŁATNEGO NABYCIA ŚWIADECTW REKOMPENSACYJNYCH Z TYTUŁU REKOMPENSOWANIA OKRESOWEGO NIEPODWYŻSZANIA PŁAC W SFERZE BUDŻETOWEJ ORAZ UTRATY NIEKTÓRYCH WZROSTÓW LUB DODATKÓW DO EMERYTUR I RENT - WYKONANY W FORMIE ELEKTRONICZNEJ

Organy sporządzające spisy uprawnionych do nieodptatnego nabycia świadectw rekompensacyjnych sporzą dzają spisy w formie elektronicznej — według następującego wzoru:

**Plik** jest plikiem tekstowym (ASCII) posiadającym nazwe (w systemie operacyjnym DOS) o budowie **nnnnnxxx.SPU,** gdzie:

- **nnnnn** nazwa nadawana przez jednostkę organizacyjną, w której sporządza się spis (zaleca się, żeby to był akronim jednostki organizacyjnej) dtugości do 5 znaków,
- **xxx** numer pliku,
- **.SPU** ustalone rozszerzenie dla spisu osób uprawnionych.

**Plik .SPU** zawiera następujące typy rekordów:

- rekord nagłówkowy (pierwszy rekord w każdym pliku),
- rekord nagtówkowy spisu (tylko w pierwszym pliku spisu, po rekordzie nagtówkowym pliku),
- rekordy szczegółowe uprawnionych,
- rekord końca spisu (poprzedza ostatni rekord pliku spisu; występuje tylko w ostatnim pliku spisu),
- rekord końca pliku (jest ostatnim rekordem każdego pliku spisu).

Jeżeli spis utworzony jest na kilku plikach fizycznych, w każdym pliku należy umieścić rekord nagłówkowy pliku i rekord końca pliku. Jeżeli spis utworzony jest tylko na jednym pliku, to również wymagany jest rekord nagtówkowy pliku i rekord końca pliku. Tylko pierwszy plik zawiera rekord nagtówkowy spisu, a tylko ostatni plik zawiera rekord końca spisu.

Jeden nośnik (np. dyskietka) zawiera jeden plik.

Do dyskietki zawierającej spis w formie elektronicznej dotączona jest informacja, dotycząca przyjętego przez organ spisowy sposobu kodowania polskich znaków diakrytycznych (ĄĆĘŁŃÓŚŻŹ).

W przypadku gdy organ spisowy jest upoważniony do bezpośredniego przekazywania spisu emitentowi lub osobie przez niego wskazanej, spis w formie elektronicznej wykonuje się wg wzoru spisu połączonego - wykonanego w formie elektronicznej (załącznik nr 4 do rozporządzenia).

#### Objaśnienia:

Wypełnienie pola:

- M obowiązkowe,
- O opcjonalne.

Typ pola:

AN - pole alfanumeryczne; może zawierać litery alfabetu polskiego\*, cyfry, spacje oraz następujące znaki: . (kropka), , (przecinek), : (dwukropek), ; (średnik), - (minus), / (łamane przez), ' (apostrof),

AB - pole alfabetyczne; może zawierać litery alfabetu polskiego\*, spacje oraz znak - (myślnik),

N - pole numeryczne; może zawierać cyfry i znak - (minus).

Wszystkie pola są stałej długości.

Jeśli informacja w polu numerycznym jest krótsza od podanej długości pola, to pole takie należy uzupełnić od lewej strony zerami wiodącymi. Jeśli podana liczba jest ujemna, to znak - (minus) należy umieścić jako pierwszy znak w polu. Jeśli brak odnośnej informacji w polu numerycznym, to pole takie należy wypełnić zerami.

Jeśli informacja w polu alfanumerycznym lub alfabetycznym jest krótsza od podanej długości pola, to pole takie należy uzupełnić spacjami do prawej strony. Gdy pole alfanumeryczne lub alfabetyczne nie zawiera informacji, to należy również wypełnić je spacjami.

Jeśli dana dotycząca uprawnionego jest dłuższa niż pole przewidziane do jej wpisania, to należy ją skrócić od prawej strony.

\* Litery inne niż litery alfabetu polskiego należy zastąpić literami alfabetu łacińskiego.

 $\frac{1}{2}$ 

 $\bar{\phi}$ 

# **Rekord** nagłówkowy **pliku**

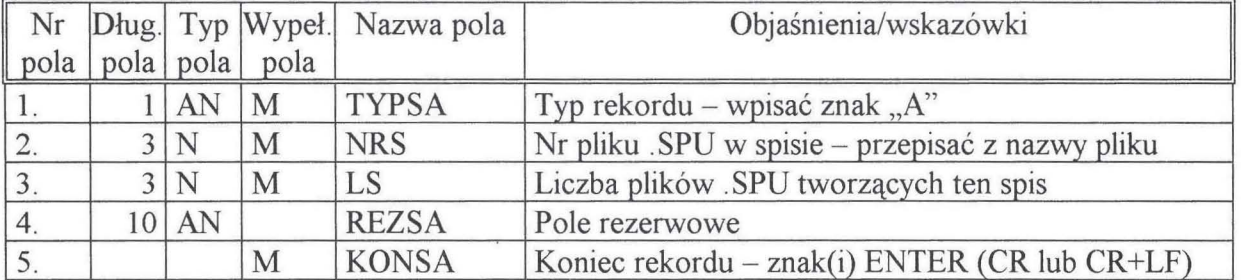

# **Rekord** nagłówkowy **spisu**

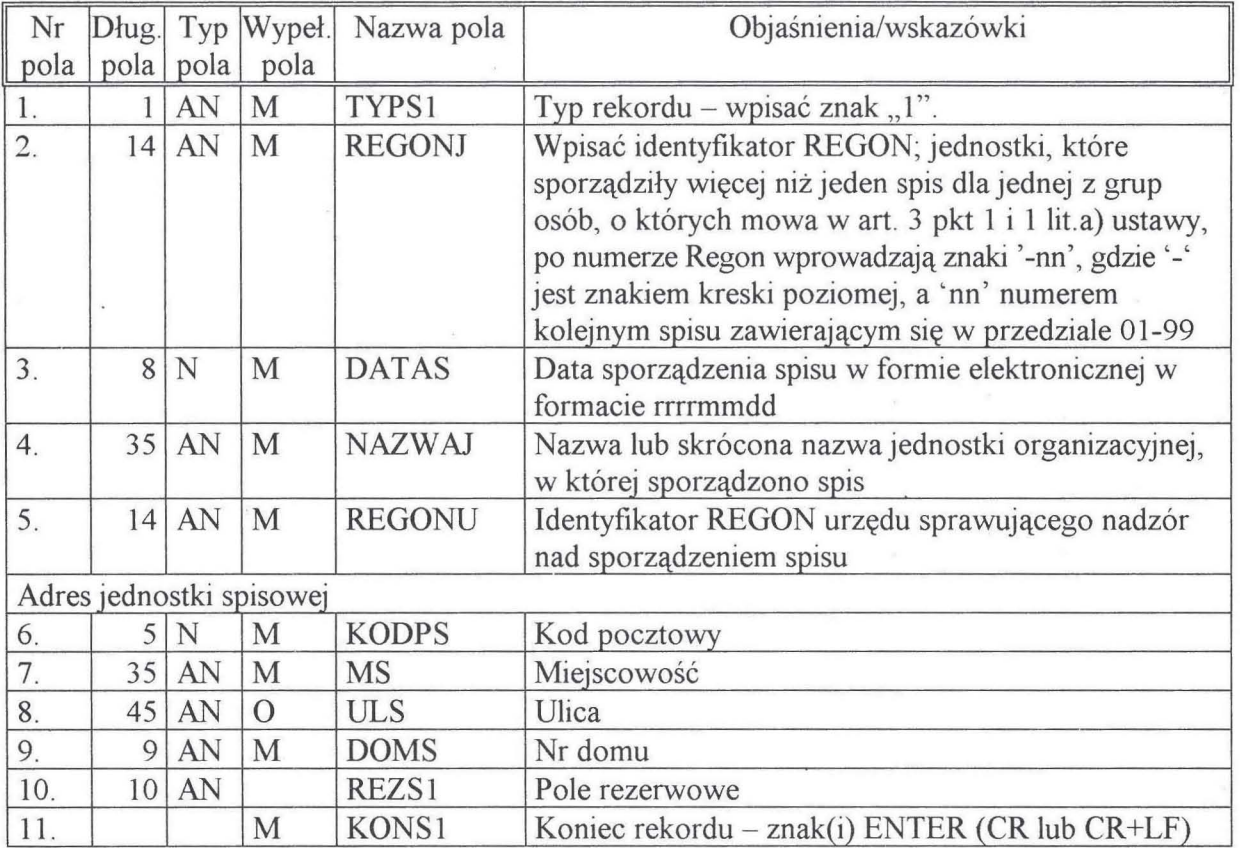

# Rekord szczegółowy uprawnionego\*\*\*\*

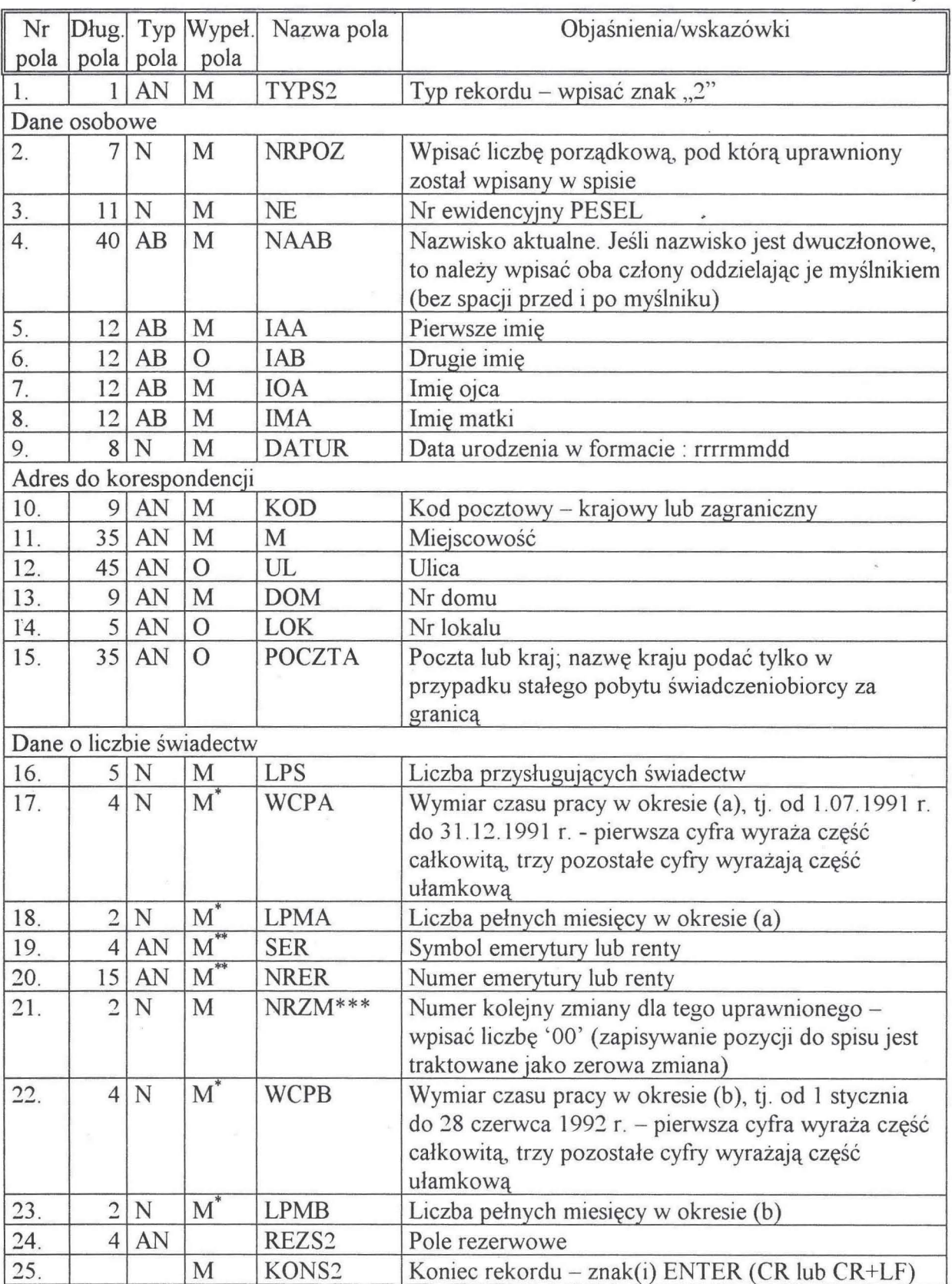

 $\mathcal{Q}$ 

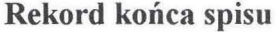

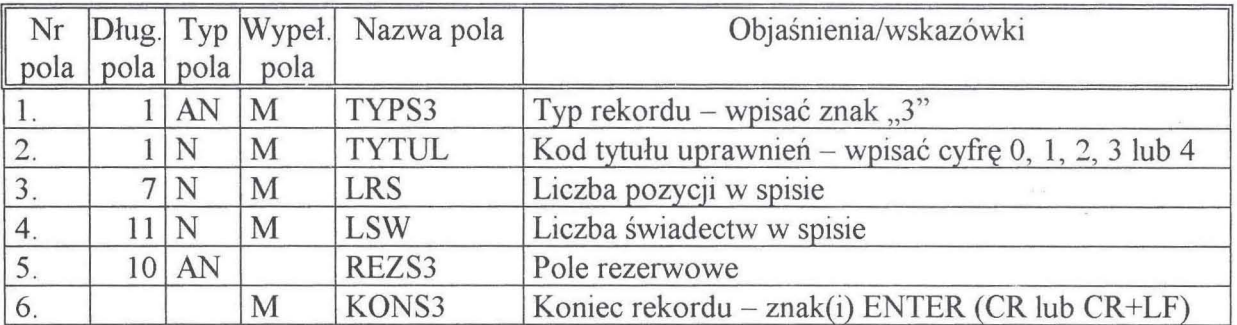

### **Rekord** końca **pliku**

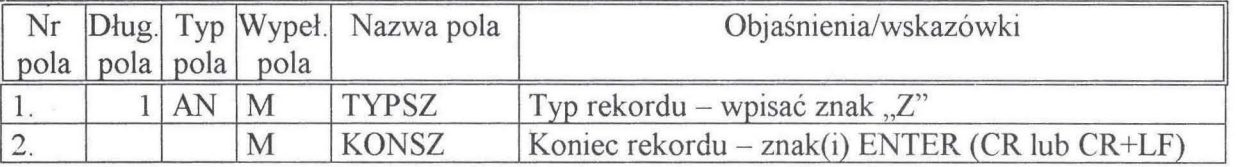

\* Pole należy wypełnić w odniesieniu do uprawnionych, o których mowa w art.3 pkt 1 lub art.3 pkt 1 lit.a) ustawy.

\*\* Pole należy wypelnić w odniesieniu do uprawnionych, o których mowa w art.3 pkt 2 ustawy.

 $\bar{\alpha}$ 

\*\*\* W numeracji uwzględniane są tylko zmiany przekazane do wprowadzenia w spisie polączonym. natomiast kolejne poprawki w trakcie przygotowywania spisów są sprawą wewnętrzną jednostki organizacyjnej sporządzającej spis.

\*\*\*\* Rekord szczególowy uprawnionego występuje tylko raz w spisie.

 $\frac{1}{2}$ 

Załącznik nr 2

Wzór

### SPIS POŁACZONY UPRAWNIONYCH DO NIEODPŁATNEGO NABYCIA ŚWIADECTW REKOMPENSACYJNYCH Z TYTUŁU ZREKOMPENSOWANIA OKRESOWEGO NIEPODWYŻSZANIA PŁAC W SFERZE BUDŻETOWEJ ORAZ UTRATY NIEKTÓRYCH WZROSTÓW LUB DODATKÓW DO EMERYTUR I RENT - WYKONANY W FORMIE ELEKTRONICZNEJ

Ministrowie, wojewodowie oraz centrale dokonują połączenia otrzymanych spisów uprawnionych do nieodpłatnego nabycia świadectw rekompensacyjnych, wykonanych w formie elektronicznej — według następującego wzoru:

Spis połączony składa się z trzech rodzajów plików tekstowych (ASCII), posiadających nazwy (w systemie operacyjnym DOS) o budowie nnnnnnxx.SPy, gdzie:

- nnnnnn kod przydzielony jednostce organizacyjnej, sporządzającej spis połączony przez emitenta (Ministerstwo Skarbu Państwa) lub podmiot przez niego wskazany,
- $x^2$  numer kolejny pliku w spisie, nadawany przez jednostkę organizacyjną sporządzającą spis połączony [uwaga: pliki każdego typu (.SP1, .SP2, .SP3) należy numerować niezależnie),
- $.$ SP1 (y=1) ustalone rozszerzenie nazwy tych plików spisu połączonego, które zawierają dane osób uprawnionych,
- $.SP2 (y=2)$  ustalone rozszerzenie nazwy tych plików spisu połączonego, które zawierają dane jednostek sporządzających spisy; jednostki sporządzające spisy są identyfikowane po całej zawartości rekordu nagłówkowego spisu .SPU (z wyjątkiem daty sporządzenia),
- $.SP3$  (y=3) ustalone rozszerzenie nazwy tych plików spisu połączonego, które zawierają dane osobowe uprawnionych pobrane z systemu ewidencji ludności; uwaga: pliki .SP3 zawierają dane tych i tylko tych uprawnionych. których numery ewidencyjne PESEL były porównywane z bazą ewidencji ludności i numery te zostały w tej bazie odnalezione (pole FLAGAS 3 w pliku .SP1 ma wartość "10"  $lub$   $n11"$ ).

Pliki .SP1, .SP2 i .SP3 zawierają następujące typy rekordów:

- rekord nagłówkowy (pierwszy rekord pliku - występuje we wszystkich plikach spisu połączonego),

- rekordy szczegółowe uprawnionych (pliki .SP1 i .SP3) albo rekordy szczegółowe organów spisowych (.SP2),

 $-$  rekord końcowy (ostatni rekord pliku — występuje we wszystkich plikach spisu połączonego).

#### Objaśnienia:

- Spis połączony zawiera dane przeniesione z plików .SPU; ewentualnie uzupełnione o dane pobrane z systemu PESEL.

 $\sim$ 

<sup>-</sup> Każdy organ dokonujący połączenia spisów przygotowuje jeden i tylko jeden spis połączony. Po jego przekazaniu wszystkie zmiany i uzupełnienia przekazywane są w formacie określonym w załączniku nr 9 (niezależnie od tego, co było źródłem tych zmian - pliki .SPU, .ZMU czy korekty organu dokonującego połączenia spisów).

<sup>-</sup> Liczba rekordów szczegółowych w plikach .SP1 jest równa sumie liczb rekordów szczegółowych uprawnionych w plikach .SPU, na podstawie których utworzono spis połączony.

- Liczba rekordów szczegółowych w plikach .SP2 jest równa liczbie spisów .SPU, z których rekordy szczegółowe uprawnionych zostały przeniesione do plików .SP1.

- Wymaganym standardem kodowania polskich znaków w spisie połączonym jest Latin-2 (852). Dopuszczalne są jedynie wielkie litery alfabetu.

- Wypełnienie pola:

M - obowiązkowe,

O - opcjonalne.

- Typ pola:

AN - pole alfanumeryczne; może zawierać litery alfabetu polskiego, cyfry, spacje oraz następujące znaki: . (kropka), , (przecinek), : (dwukropek), ; (średnik), - (minus), / (łamane przez), ' (apostrof),

AB - pole alfabetyczne; może zawierać litery alfabetu polskiego, spacje oraz znak - (myślnik),

N - pole numeryczne; może zawierać cyfry i znak - (minus).

- Litery inne niż litery alfabetu polskiego należy zastąpić literami alfabetu łacińskiego.

- Wszystkie pola są stałej długości.

- Jeśli informacja w polu numerycznym jest krótsza od podanej długości pola, to pole takie należy uzupełnić od lewej strony zerami wiodącymi. Jeśli podawana liczba jest ujemna, to znak - (minus) należy umieścić jako pierwszy znak w polu. Jeśli brak odnośnej informacji w polu numerycznym, to pole takie należy wypełnić zerami.

- Jeśli informacja w polu alfanumerycznym lub alfabetycznym jest krótsza od podanej długości pola, to pole takie należy uzupełnić spacjami do prawej strony. Jeśli brak odnośnej informacji w polu alfanumerycznym lub alfabetycznym, to pole takie należy wypełnić spacjami.

- Jeśli informacja nie mieści się w polu alfanumerycznym lub alfabetycznym, to należy ją skrócić z prawej strony.

- Każdy rekord zakończony jest dwoma znakami końca rekordu CR+LF [ASCII(13l+ASCII(10)]

- W pola "Suma kontrolna" należy wpisać wynik obliczeń:

(dł. pliku-18)<br>[ $\Sigma$ b(i)] MOD 65536  $i=1$ 

gdzie:

b(i) - wartość i-tego bajtu pliku,

MOD - reszta z dzielenia,

(dł. pliku-18) - liczba bajtów tworzących plik pomniejszona o 18 (tj. o długość rekordu końcowego).

- Decyzję o wykorzystaniu pól rezerwowych podejmuje emitent świadectw (Ministerstwo Skarbu Państwa).

# **PLIKI.SPl**

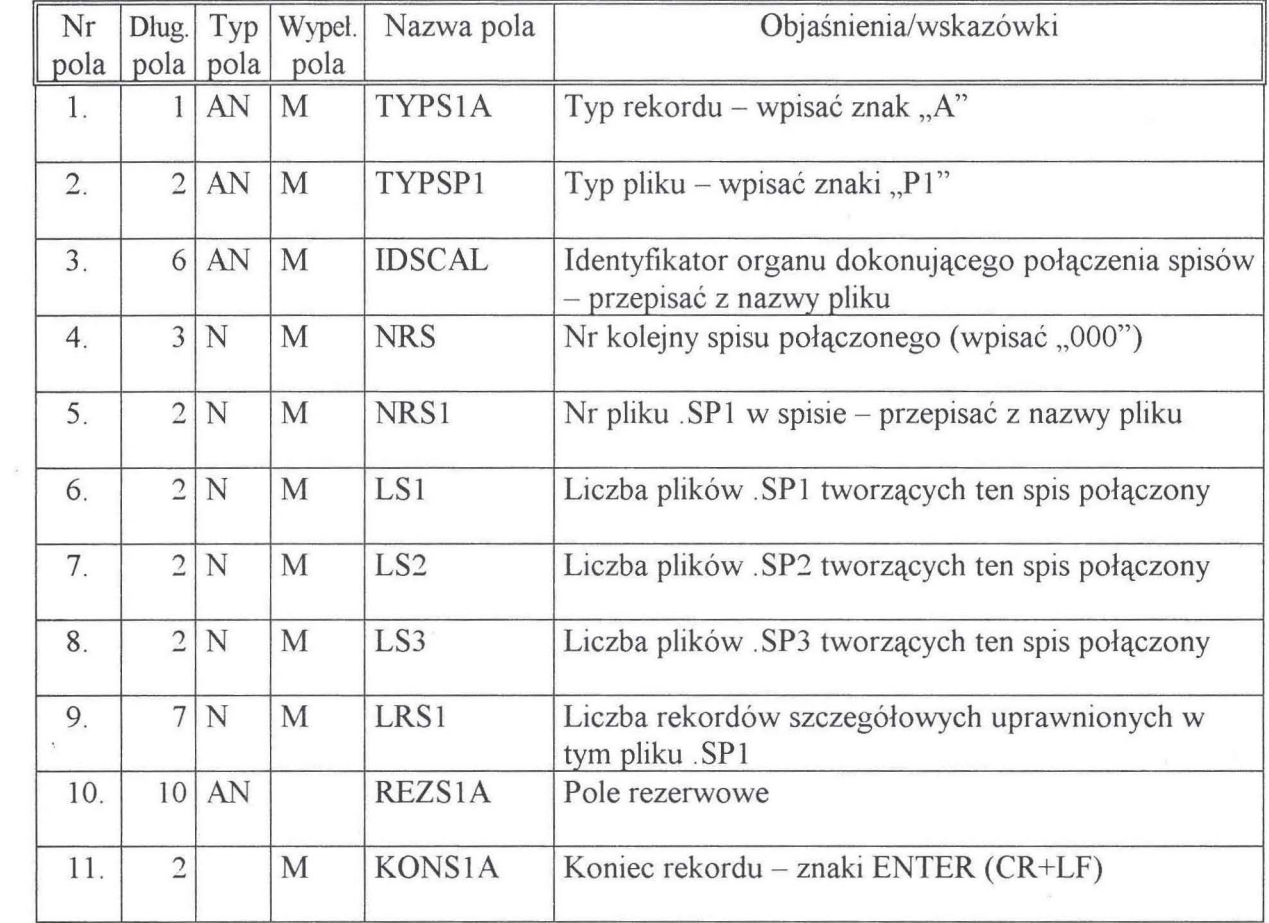

## Rekord nagłówkowy pliku .SPI

 $\bar{I}$ 

# Rekord szczegółowy pliku .SPI

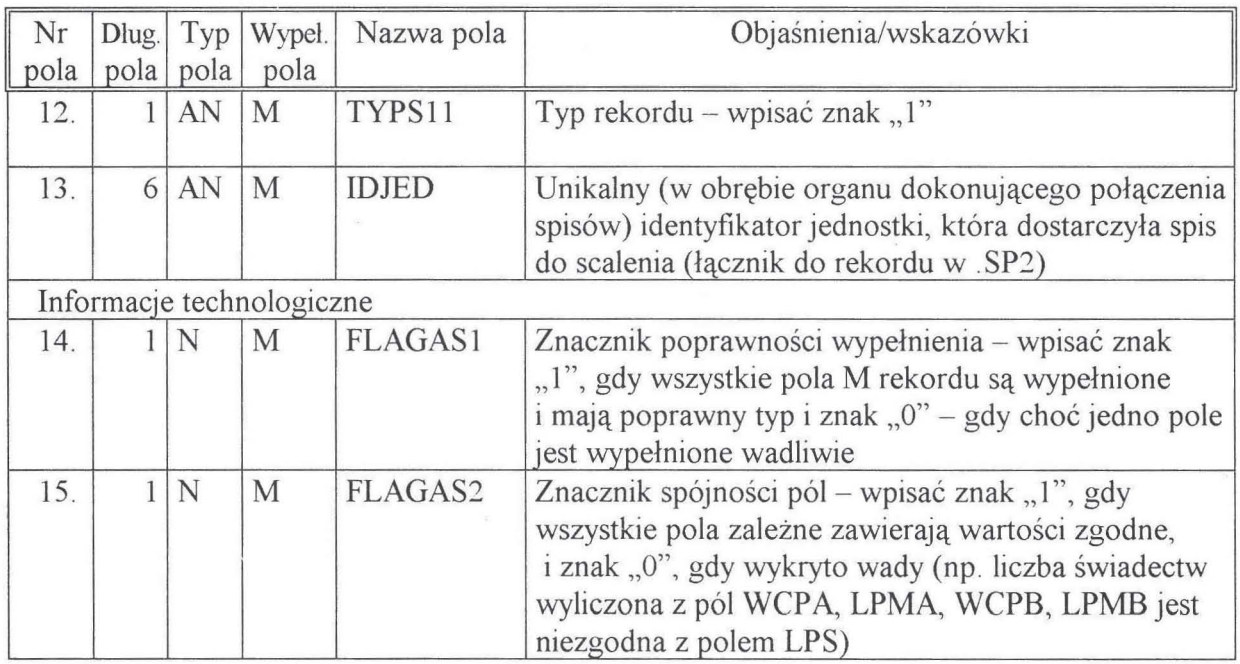

 $\langle \hat{\mathbf{e}} \rangle$ 

 $\overline{\mathcal{X}}$ 

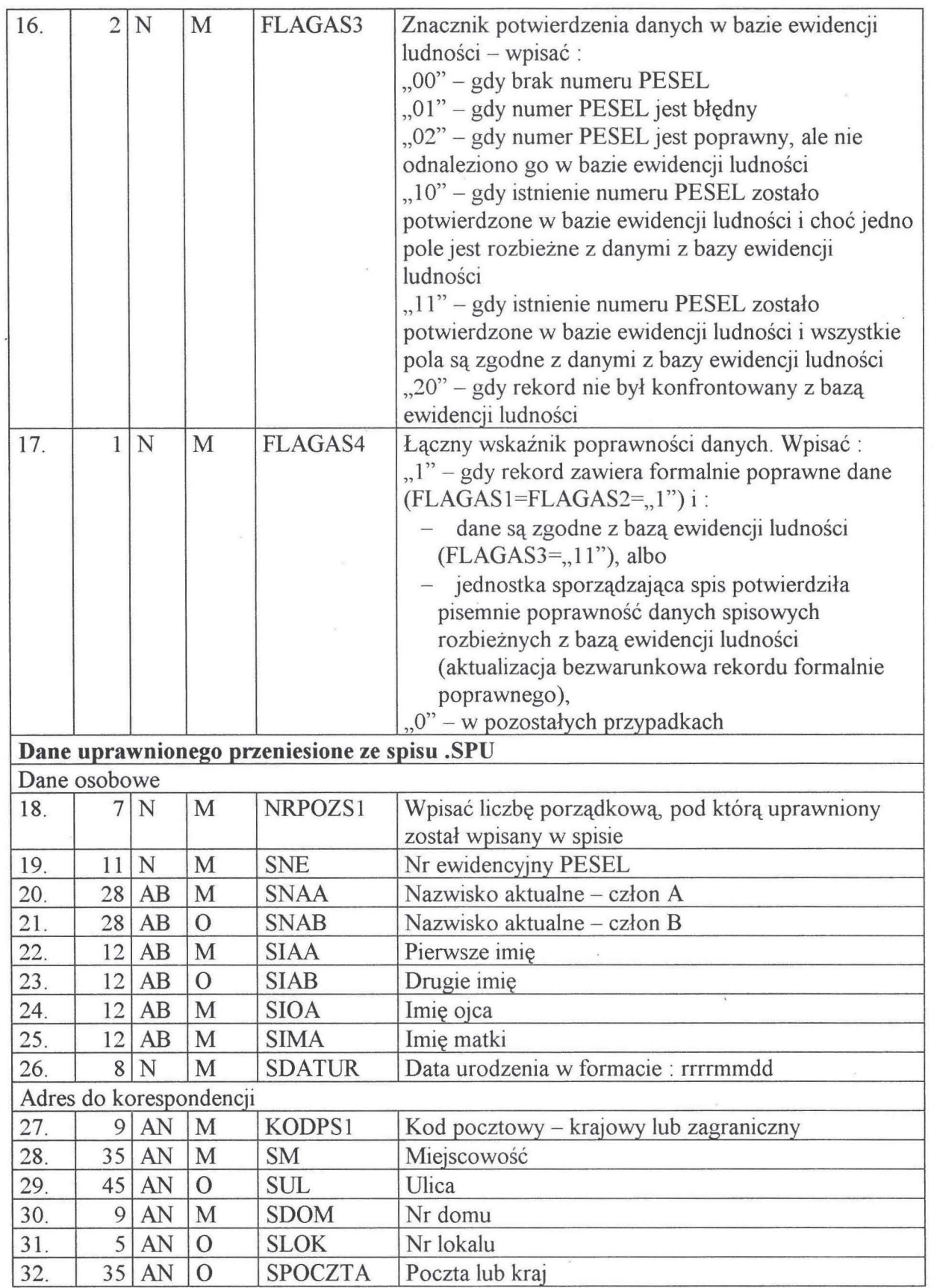

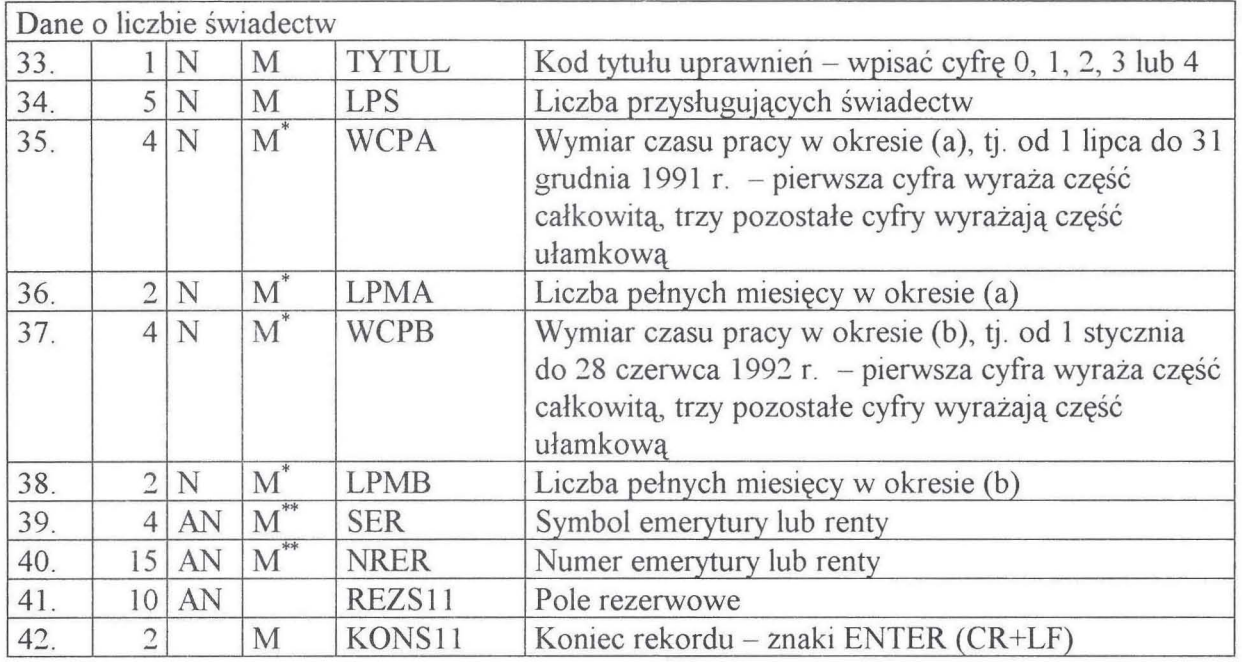

## **Rekord** końcowy **pliku .SPl**

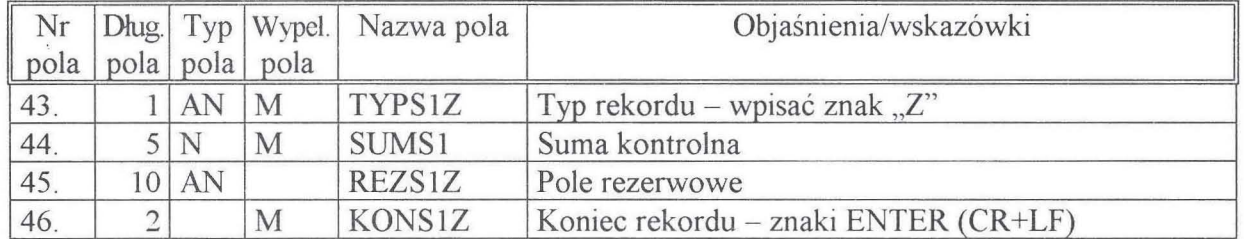

# **PLIKI.SP2**

### **Rekord** nagłówkowy **pliku .SP2**

Ił

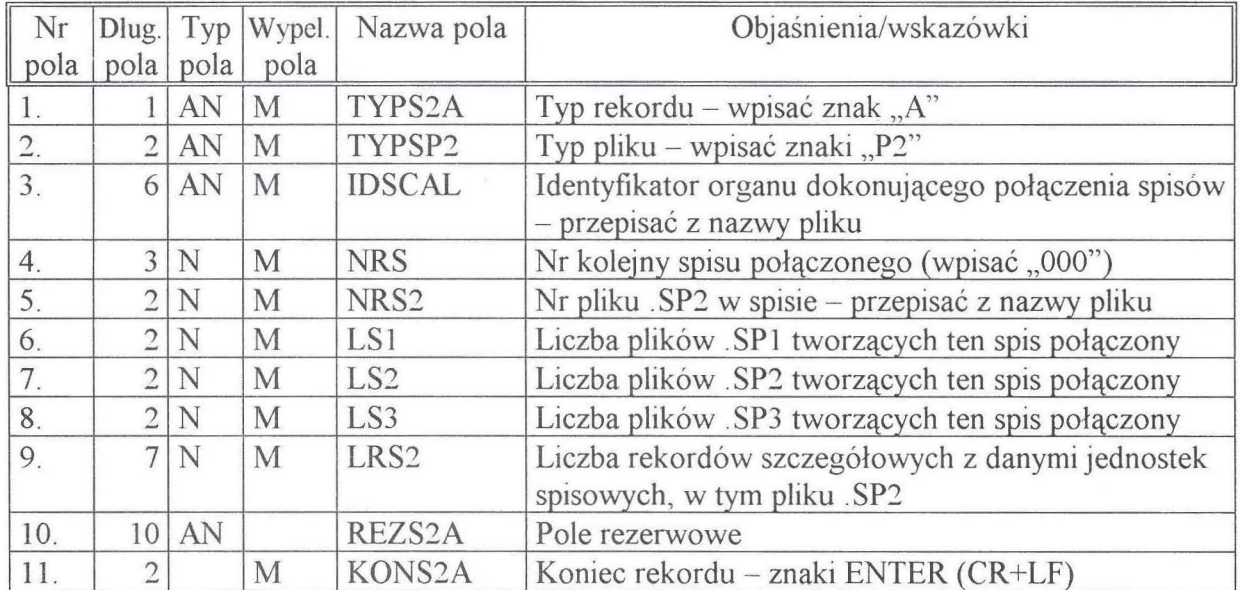

Ŵ

# Rekord szczegółowy pliku .SP2

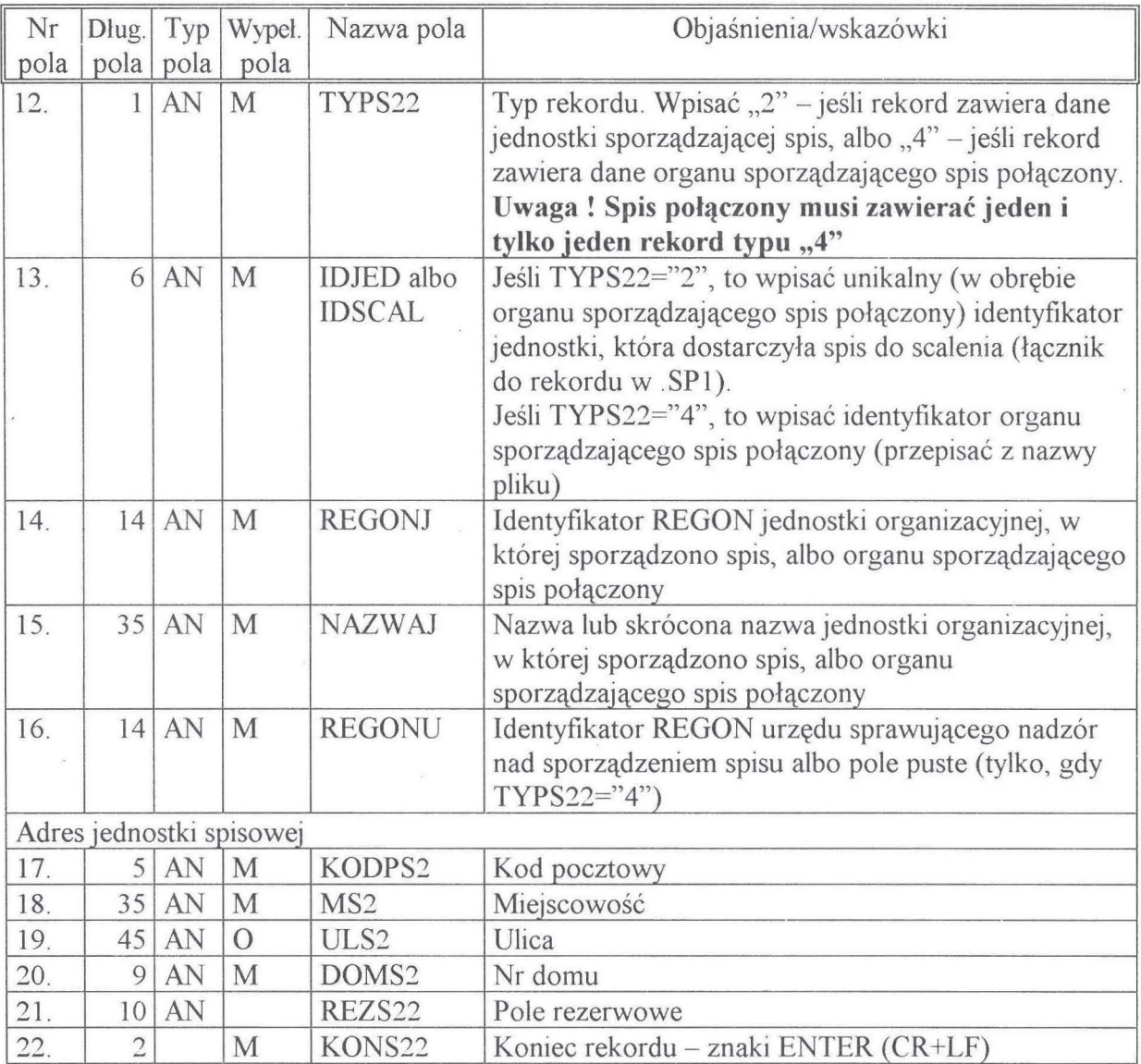

## Rekord końcowy pliku .SP2

 $\alpha$ 

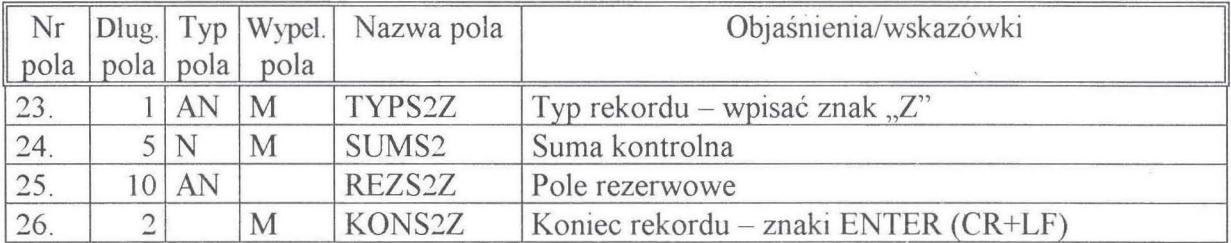

# **PLIKI.SP3**

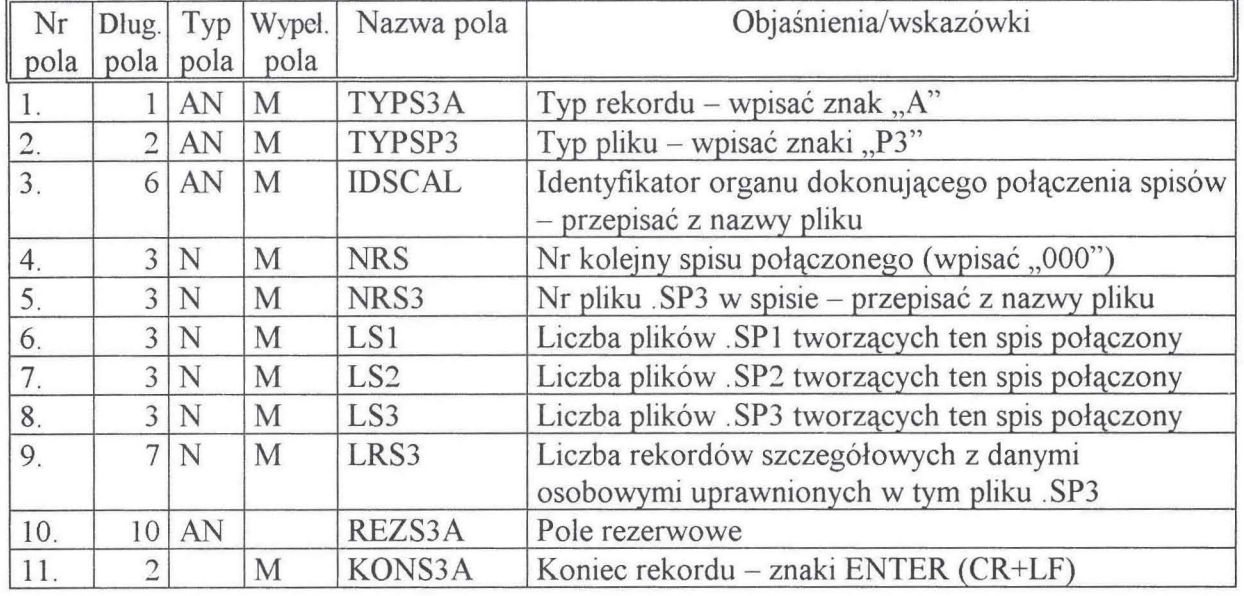

 $\bar{\mathcal{A}}$ 

# Rekord nagłówkowy **pliku** .SP3

# Rekord szczegółowy **pliku** .SP3

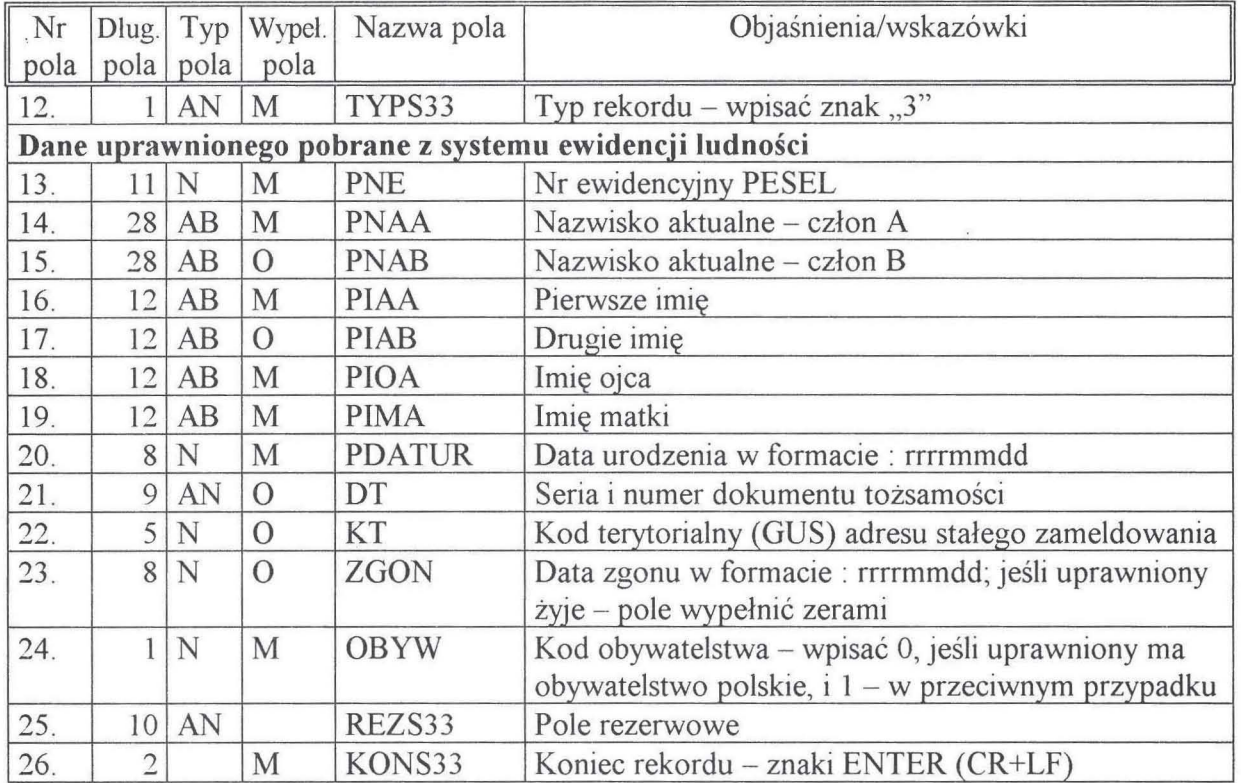

 $\overline{\phantom{a}}$ 

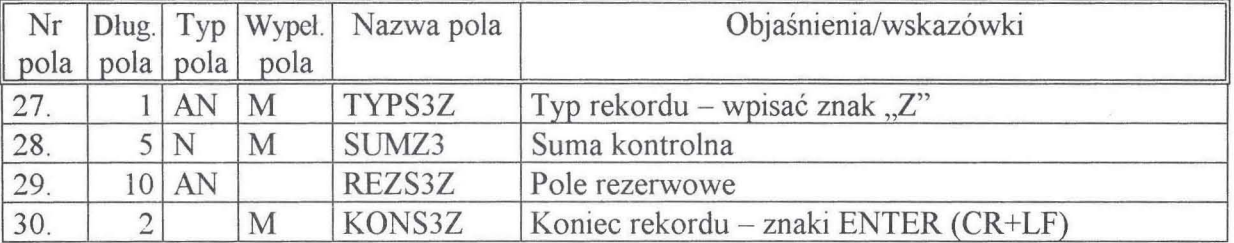

### **Rekord** końcowy **pliku .SP3.**

\* Pole należy wypelnić w odniesieniu do uprawnionych, o których mowa w art. 3 pkt 1 lub art. 3 pkt 1 lit. a) ustawy.

\*\* Pole należy wypelnić w odniesieniu do uprawnionych, o których mowa wart. 3 pkt 2 ustawy.

 $\zeta$ 

Załącznik **nr 3** 

#### Wzór

#### INFORMACJA O ZMIANACH W SPISACH UPRAWNIONYCH DO NIEODPŁATNEGO NABYCIA ŚWIADECTW REKOMPENSACYJNYCH Z TYTUŁU REKOMPENSOWANIA OKRESOWEGO NIEPODWYŻSZANIA PŁAC W SFERZE BUDŻETOWEJ ORAZ UTRATY NIEKTÓRYCH WZROSTÓW LUB DODATKÓW DO EMERYTUR I RENT - WYKONANA W FORMIE ELEKTRONICZNEJ

Jednostki sporządzające spisy uprawnionych do nieodpłatnego nabycia świadectw rekompensacyjnych sporządzają w formie elektronicznej informacje o zmianach w spisie — według następującego wzoru:

**Informacja o zmianach w spisach** składa się z plików tekstowych (ASCII) posiadających nazwy (w systemie operacyjnym DOS) o budowie **nnnnnxxx.ZMU,** gdzie:

**nnnnn** — nazwa nadawana przez jednostkę organizacyjną, sporządzającą informację o zmianach w spisie; nazwa ta musi być identyczna z nazwą przekazanego wcześniej spisu .SPU,

**xxx** - numer kolejny pliku tworzącego informację o zmianach, nadawany przez organ sporządzający połączoną informację o zmianach,

**.ZMU**  $-$  ustalone rozszerzenie nazwy dla plików z informacjami o zmianach w spisach uprawnionych.

**Pliki** .ZMU zawierają następujące typy rekordów:

- $-$  rekord nagłówkowy (pierwszy rekord pliku występuje we wszystkich plikach informacji o zmianach),
- rekord zmian danych jednostki sporządzającej spis (drugi rekord pliku występuje we wszystkich plikach informacji o zmianach),
- rekordy szczegółowe uprawnionych,
- $-$  rekord końcowy (ostatni rekord pliku  $-$  występuje we wszystkich plikach informacji o zmianach).

#### Objaśnienia:

- Wymaganym standardem kodowania polskich znaków w informacji o zmianach w spisie jest Latin-2 (852). Dopuszczalne są jedynie wielkie litery alfabetu.
- Wypełnienie pola:
	- M obowiązkowe,
	- O opcjonalne.
- Typ pola:

AN - pole alfanumeryczne; może zawierać litery alfabetu polskiego, cyfry, spacje oraz następujące znaki: . (kropka), , (przecinek), : (dwukropek), ; (średnik), - (minus), / (łamane przez), ' (apostrof),

- AB pole alfabetyczne; może zawierać litery alfabetu polskiego, spacje oraz znak (myślnik),
- N pole numeryczne; może zawierać cyfry i znak (minus).
- Litery inne niż litery alfabetu polskiego należy zastąpić literami alfabetu łacińskiego.
- Wszystkie pola są stałej długości.
- Jeśli informacja w polu numerycznym jest krótsza od podanej długości pola, to pole takie należy uzupełnić od lewej strony zerami wiodącymi. Jeśli podawana liczba jest ujemna, to znak - (minus) należy umieścić jako pierwszy znak w polu. Jeśli brak odnośnej informacji w polu numerycznym, to pole takie należy wypełnić zerami.
- Jeśli informacja w polu alfanumerycznym lub alfabetycznym jest krótsza od podanej długości pola, to pole takie należy uzupełnić spacjami do prawej strony. Jeśli brak odnośnej informacji w polu alfanumerycznym lub alfabetycznym, to pole takie należy wypełnić spacjami.
- Jeśli informacja nie mieści się w polu alfanumerycznym lub alfabetycznym, to należy ją skrócić z prawej strony.
- Każdy rekord zakończony jest dwoma znakami końca rekordu CR+LF [ASCII(13)+ ASCII(10)].
- W pola "Suma kontrolna" należy wpisać wynik obliczeń:

(d). pliku - 18)  
\n
$$
\sum_{i=1}^{}
$$
 b(i) J MOD 65536

gdzie:

b(i) - wartość i-tego bajtu pliku,

MOD - reszta z dzielenia,

(dł. pliku -18) - liczba bajtów tworzących plik pomniejszona o 18 (tj. o długość rekordu końcowego).

- Decyzję o wykorzystaniu pól rezerwowych podejmuje emitent świadectw (Ministerstwo Skarbu Państwa).
- Jednostka sporządzająca spis, która sporządziła więcej niż jeden spis dla jednej z grup osób, o których mowa wart. 3 pkt 1 i pkt 1a ustawy, wypełnia pola AREGONJ i BREGONJ, wpisując po identyfikatorze REGON znaki '-nn', gdzie '-' jest znakiem kreski poziomej, a 'nn' numerem kolejnym spisu mieszczącym się w przedziale 01 -99.

 $\sim$ 

 $\lambda$ 

## **Rekord** nagłówkowy **pliku .ZMU**

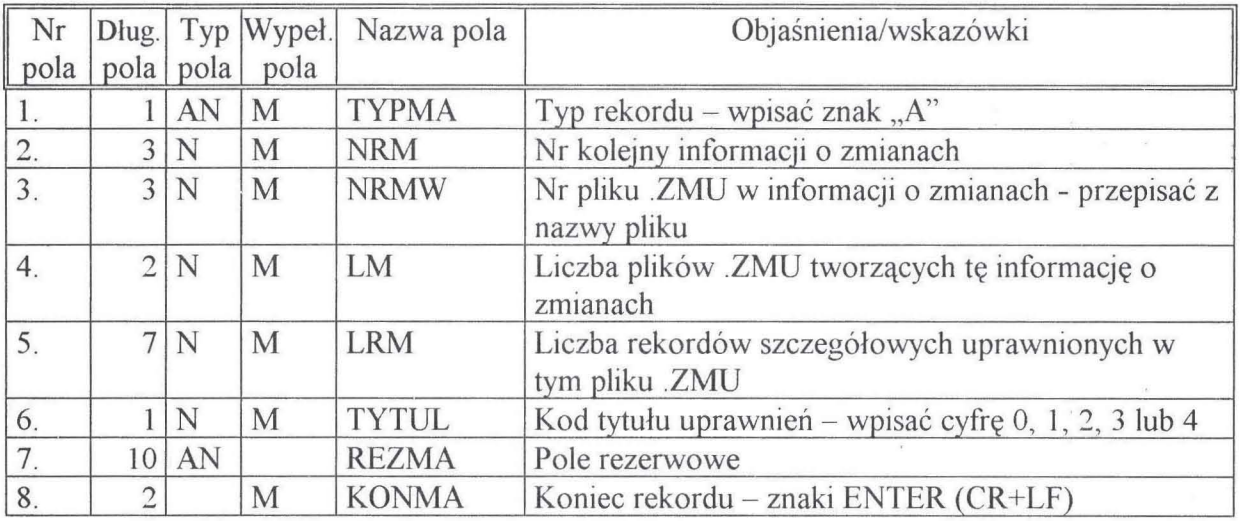

## **Rekord zmian danych jednostki pliku .ZMU**

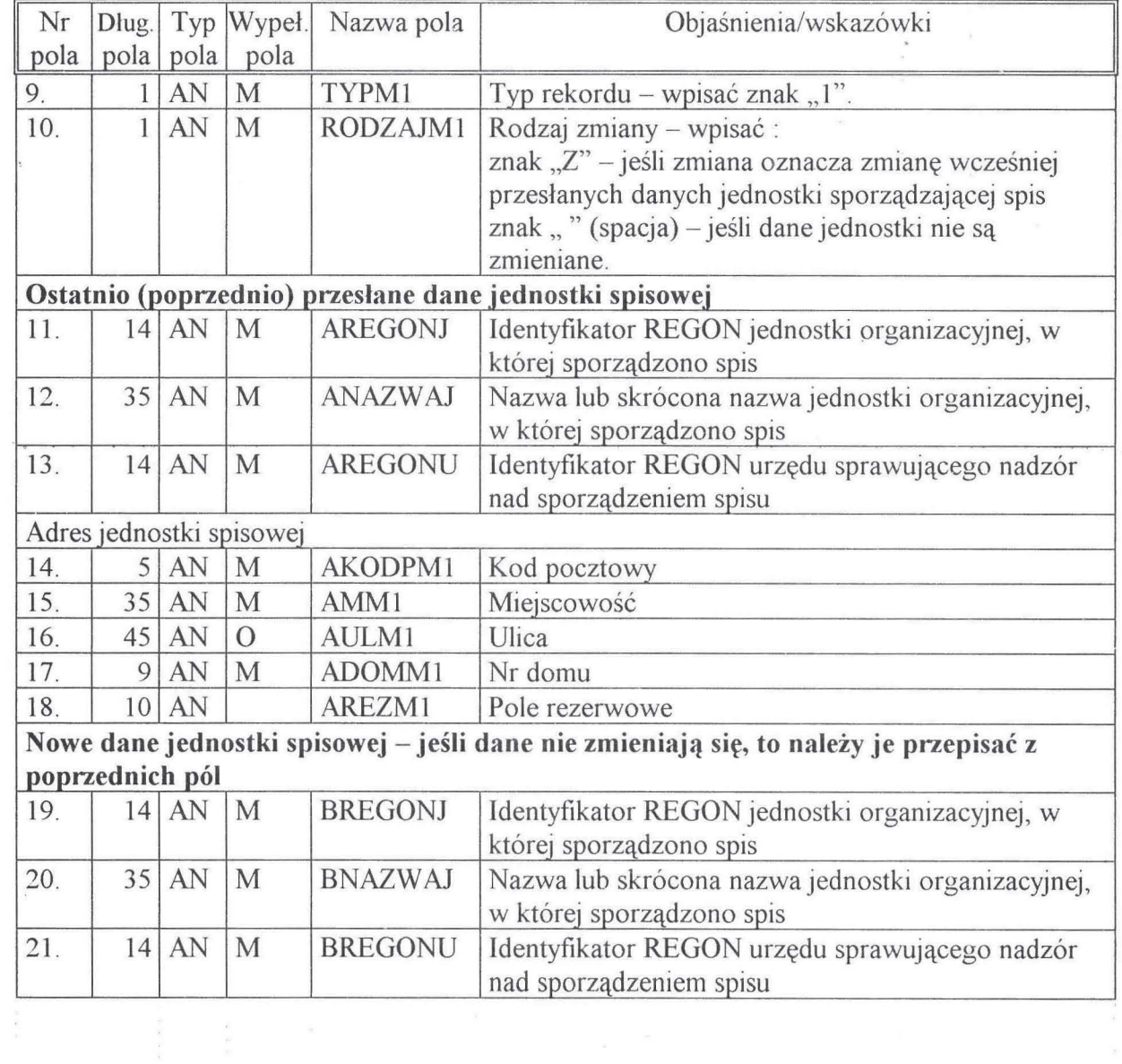

 $\sim$ 

 $\,$ 

 $\overline{z}$ 

 $\overline{\phantom{a}}$ 

 $\overline{\phantom{a}}$ 

 $\frac{1}{2}$  ,  $\frac{1}{2}$ 

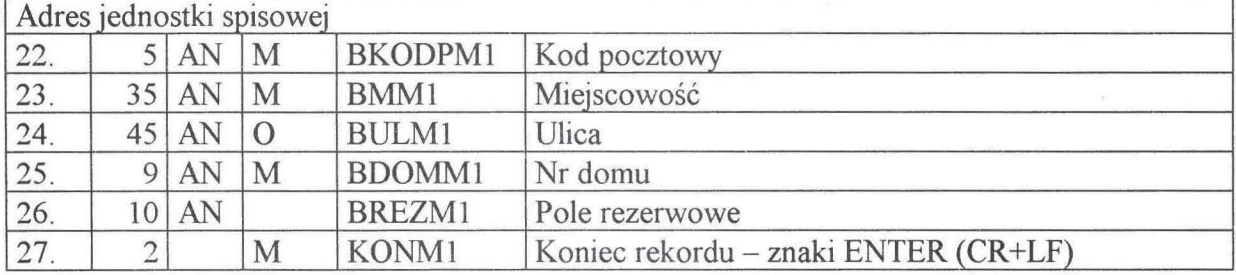

# **Rekord** szczegółowy **pliku .ZMU ·**

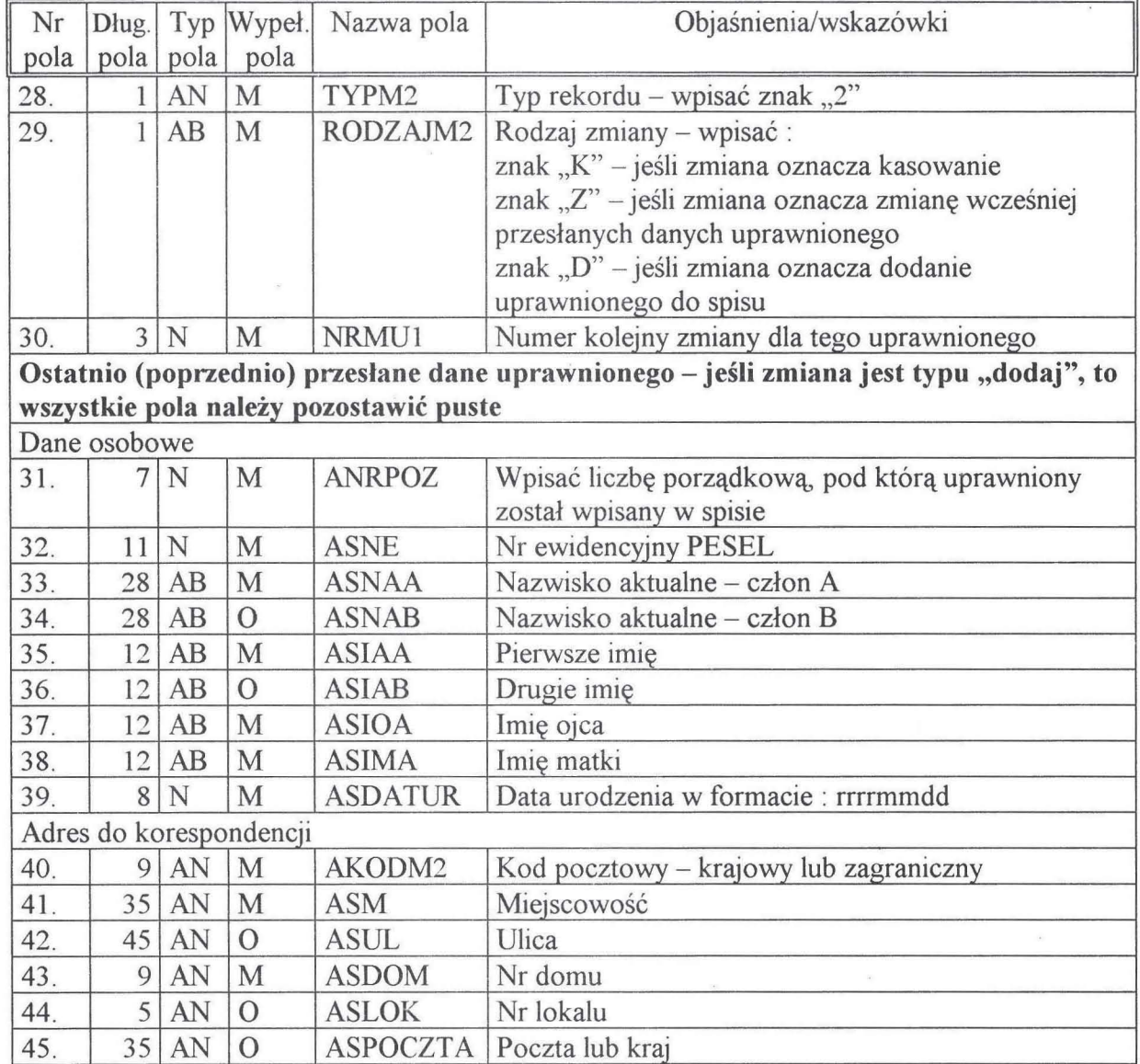

 $\mathcal{R}^{\mathcal{C}}$ 

 $\overline{\phantom{a}}$ 

 $\bar{\nu}$ 

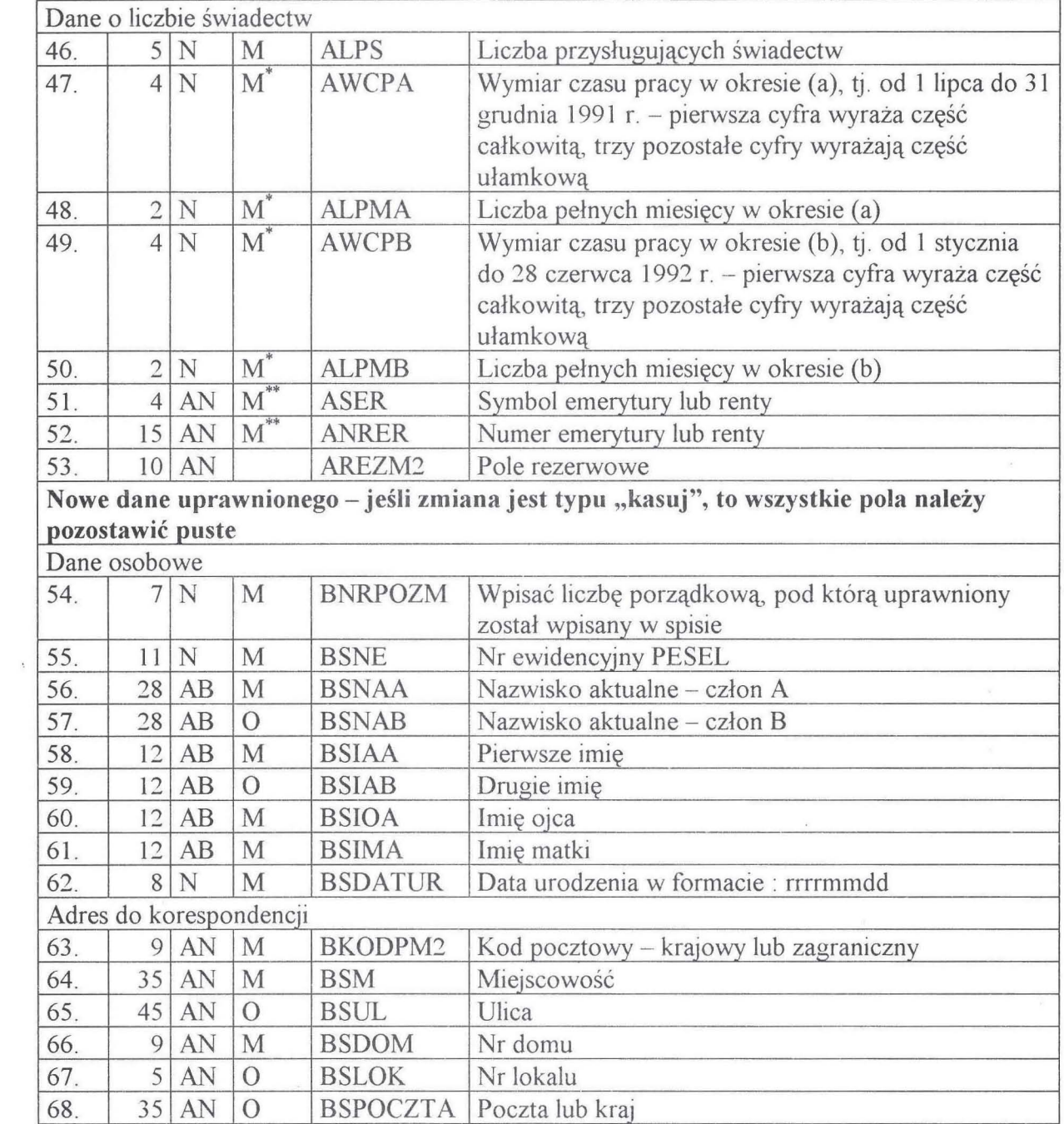

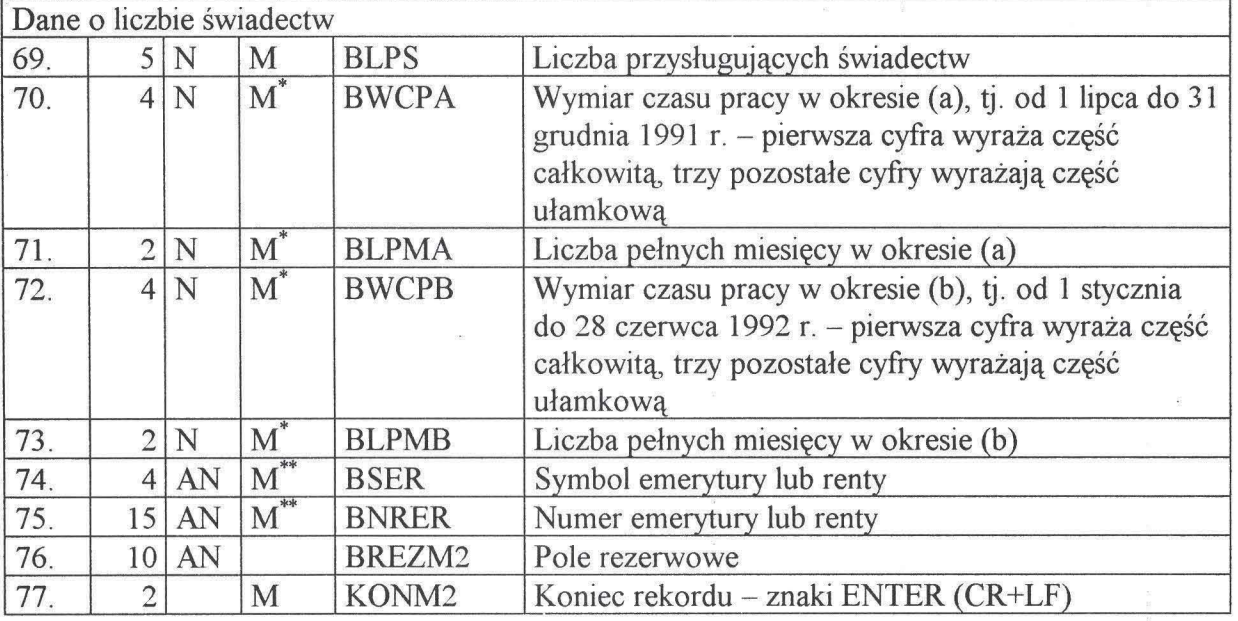

### **Rekord** końcowy **pliku** .ZMU

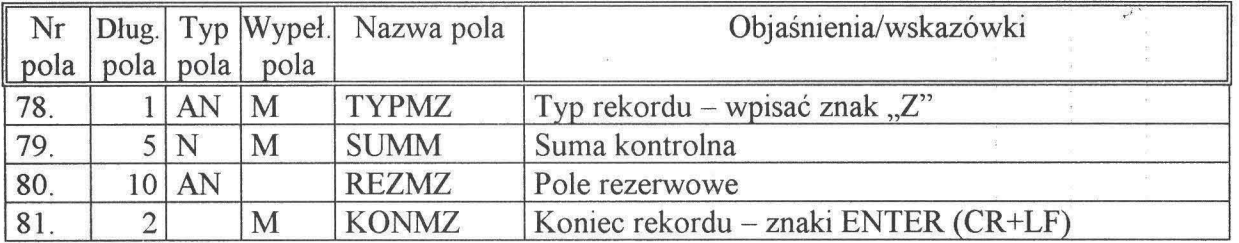

\* Pole należy wypełnić w odniesieniu do uprawnionych, o których mowa w art. 3 pkt l lub art. 3 pkt l lit.a) ustawy .

 $\bar{\mathbf{x}}$ 

 $\tilde{\mathbf{x}}$ 

. \*\* Pole należy wypelnić w odniesieniu do uprawnionych, o których mowa w art.3 pkt 2 ustawy.

ï

Załącznik nr 4

#### Wzór

### POŁACZONA INFORMACJA O ZMIANACH W SPISACH UPRAWNIONYCH DO NIEODPŁATNEGO NABYCIA ŚWIADECTW REKOMPENSACYJNYCH Z TYTUŁU REKOMPENSOWANIA OKRESOWEGO NIEPODWYŻSZANIA PŁAC W SFERZE BUDŻETOWEJ ORAZ UTRATY NIEKTÓRYCH WZROSTÓW LUB DODATKÓW DO EMERYTUR I RENT - WYKONANA W FORMIE ELEKTRONICZNEJ

Ministrowie, wojewodowie oraz centrale dokonują połączenia otrzymanych informacji o zmianach w spisach uprawnionych do nieodpłatnego nabycia świadectw rekompensacyjnych, wykonanych w formie elektronicznej - według następującego wzoru:

Połączona informacja o zmianach w spisach składa się z trzech rodzajów plików tekstowych (ASCII), posiadających nazwy (w systemie operacyjnym DOS) o budowie nnnnnnxx.PZy, gdzie:

- nnnnnn kod przydzielony jednostce organizacyjnej sporządzającej spis połączony przez emitenta (Ministerstwo Skarbu Państwa) lub podmiot przez niego wskazany,
- xx - numer kolejny pliku tworzącego połączoną informację o zmianach, nadawany przez organ sporządzający połączoną informację o zmianach [uwaga: pliki każdego typu (.PZ1, .PZ2, .PZ3) należy numerować niezależnie],
- $PZ1$  (y=1) ustalone rozszerzenie nazwy tych plików połaczonej informacji o zmianach, które zawierają dane osób uprawnionych,
- $PZ2 (y=2)$  ustalone rozszerzenie nazwy tych plików połączonej informacji o zmianach, które zawierają dane jednostek sporządzających spisy,
- $PZ3$  (y=3) ustalone rozszerzenie nazwy tych plików połączonej informacji o zmianach, które zawierają dane osobowe uprawnionych pobrane z systemu ewidencji ludności; uwaga: pliki .PZ3 zawierają dane tylko tych uprawnionych, których numery ewidencyjne PESEL były porównywane z bazą ewidencji ludności i numery te zostały w tej bazie odnalezione (pole FLAGAZ3 w pliku .PZ1 ma wartość  $,10''$  lub,  $,11'$ ).

Pliki .PZ1, .PZ2 i .PZ3 zawierają następujące typy rekordów:

- $-$  rekord nagłówkowy (pierwszy rekord pliku występuje we wszystkich plikach połączonej informacji o zmianach),
- rekordy szczegółowe uprawnionych (pliki .PZ1 i .PZ3) albo rekordy szczegółowe organów spisowych (.PZ2),
- $-$  rekord końcowy (ostatni rekord pliku  $-$  wystepuje we wszystkich plikach połączonej informacji o zmianach).

#### Objaśnienia:

- Połączona informacja o zmianach zawiera dane przeniesione z plików ,ZMU, ewentualnie uzupełnione o dane pobrane z systemu PESEL, przy czym dane uprawnionego pochodzące z jednostki spisowej mogą wystąpić w pliku .PZ1 tylko jeden raz, tzn. niezależnie od liczby zmian uprawnionego odebranych z jednostki sporządzającej spis należy przesłać tylko aktualny stan danych, pobrany z ostatniej zmiany.
- Wymaganym standardem kodowania polskich znaków w spisie połączonym jest Latin-2 (852). Dopuszczalne są jedynie wielkie litery alfabetu.

- Wypełnienie pola:

M - obowiązkowe,

O - opcjonalne.

- Typ pola:

AN — pole alfanumeryczne; może zawierać litery alfabetu polskiego, cyfry, spacje oraz następujące znaki: . (kropka), , (przecinek), : (dwukropek), ; (średnik), – (minus), / (łamane przez), ' (apostrof),

AB - pole alfabetyczne; może zawierać litery alfabetu polskiego, spacje oraz znak - (myślnik),

N - pole numeryczne; może zawierać cyfry i znak - (minus).

- Litery inne niż litery alfabetu polskiego należy zastąpić literami alfabetu łacińskiego .

- Wszystkie pola są stałej długości .

Jeśli informacja w polu numerycznym jest krótsza od podanej długości pola, to pole takie należy uzupełnić od lewej strony zerami wiodącymi. Jeśli podawana liczba jest ujemna, to znak - (minus) należy umieścić jako pierwszy znak w polu. Jeśli brak odnośne $i$ informacji w polu numerycznym, to pole takie należy wypełnić zerami.

- Jeśli informacja w polu alfanumerycznym lub alfabetycznym jest krótsza od podanej długości pola, to pole takie należy uzupełnić spacjami do prawej strony. Jeśli brak odnośnej informacji w polu alfanumerycznym lub alfabetycznym, to pole takie należy wypełnić spacjami.

- Jeśli informacja nie mieści się w polu alfanumerycznym lub alfabetycznym, to należy ją skrócić z prawej strony.

- Każdy rekord zakończony jest dwoma znakami końca rekordu CR+LF [ASCII(13)+ASCII(10)].

- W pola "Suma kontrolna" należy wpisać wynik obliczeń:

$$
\begin{array}{ll}\n\text{(d1. pliku -18)}\\
\text{( } & \Sigma \quad \text{b(i) } \text{J MOD 65536} \\
\text{i=1}\n\end{array}
$$

gdzie:

b(i) - wartość i-tego bajtu pliku,

MOD - reszta z dzielenia,

(dł. pliku -18) - liczba bajtów tworzących plik pomniejszona o 18 (tj. o długość rekordu końcowego).

- Decyzję o wykorzystaniu pól rezerwowych podejmuje emitent świadectw (Ministerstwo Skarbu Państwa).

 $\bar{\mathbf{x}}$ 

# **PLIKl.PZl**

# **Rekord** nagłówkowy **pliku .PZI**

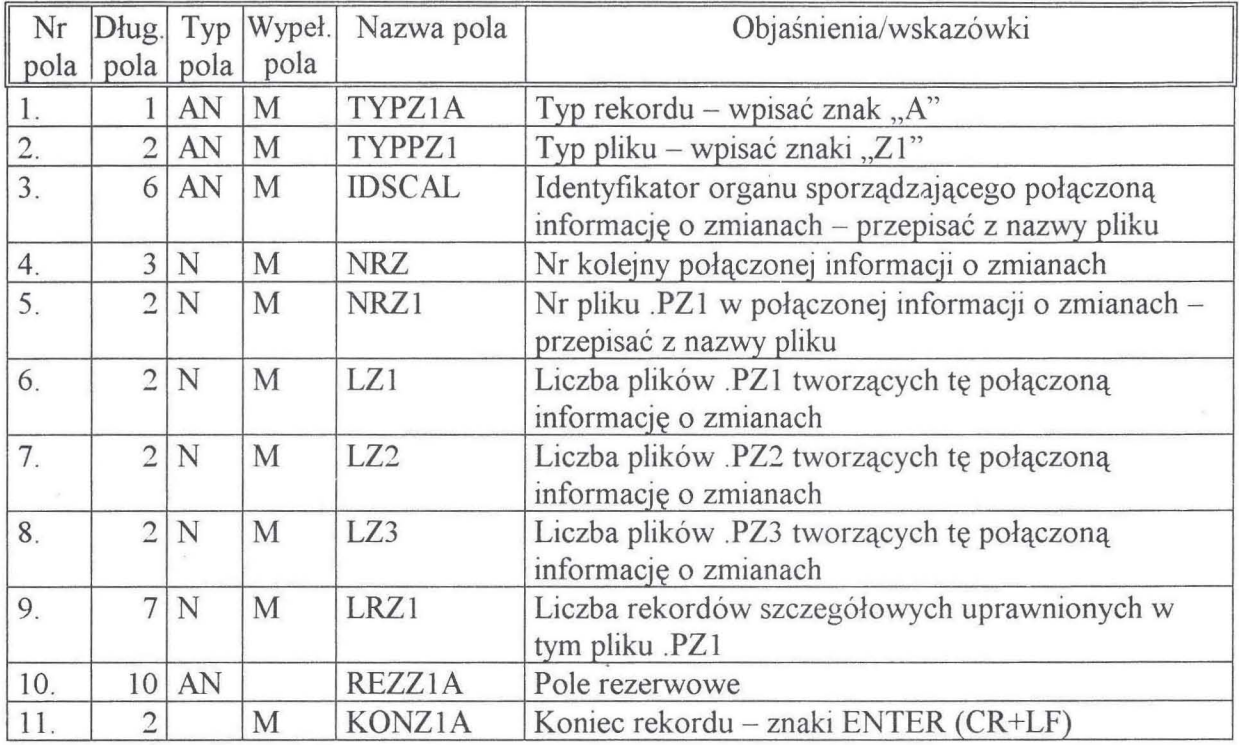

**Rekord** szczegółowy **pliku .PZI** 

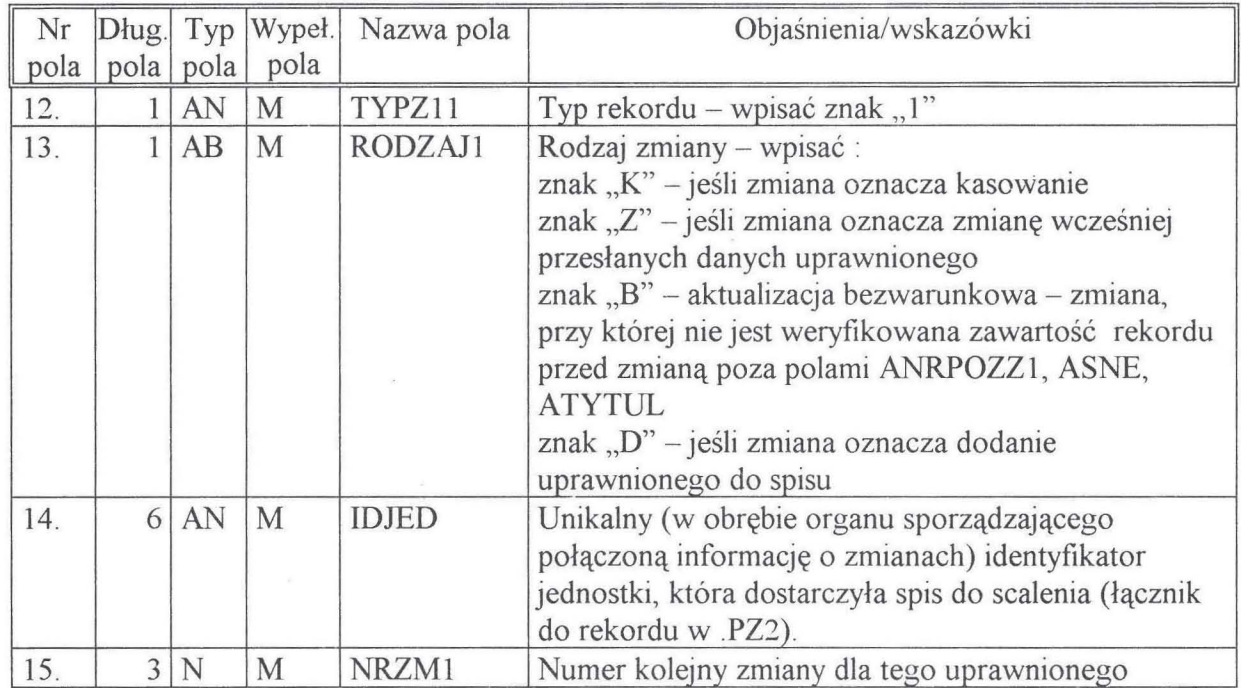

 $\overline{\mathbf{r}}$ 

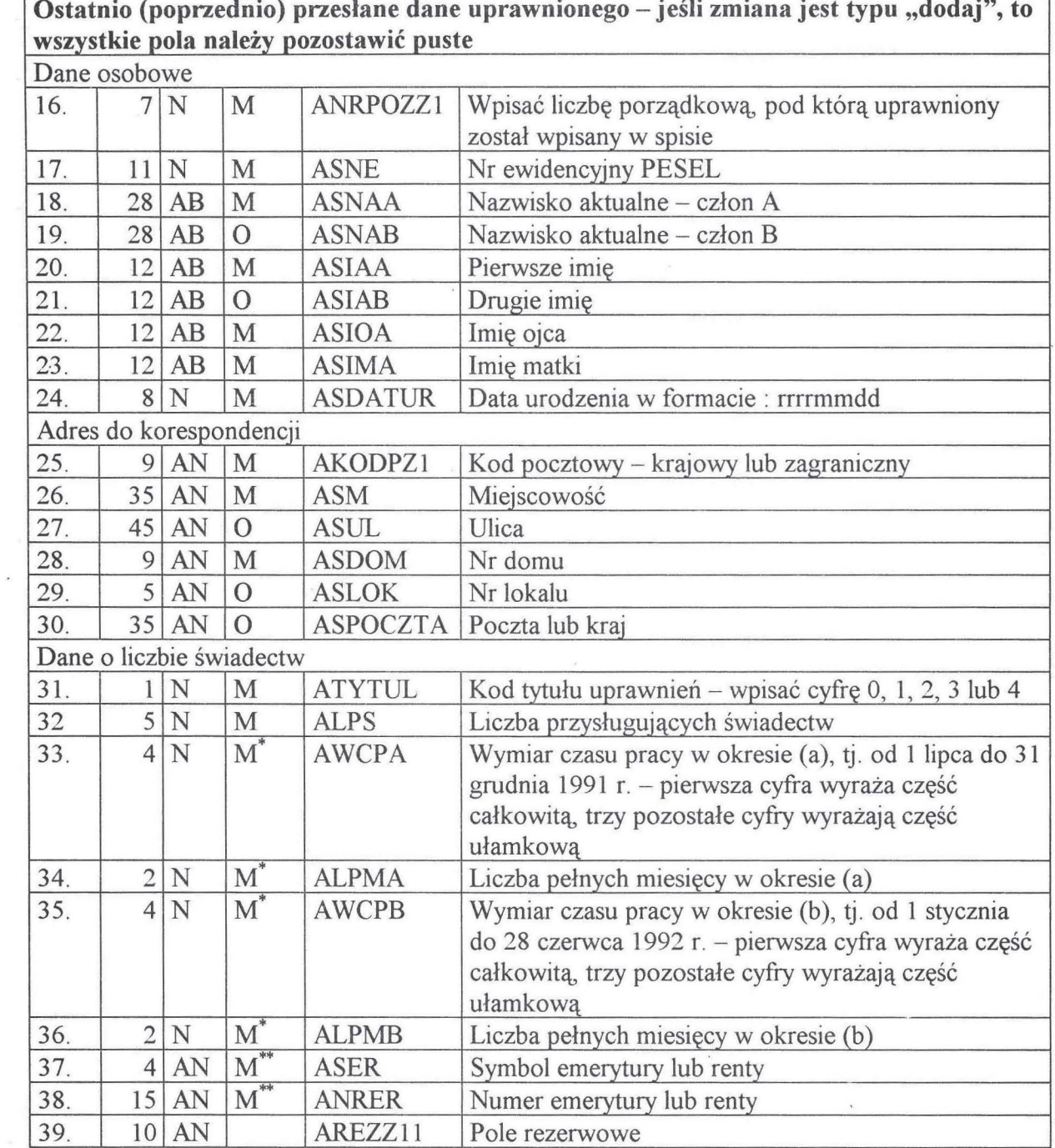

 $\mathcal{R}$ 

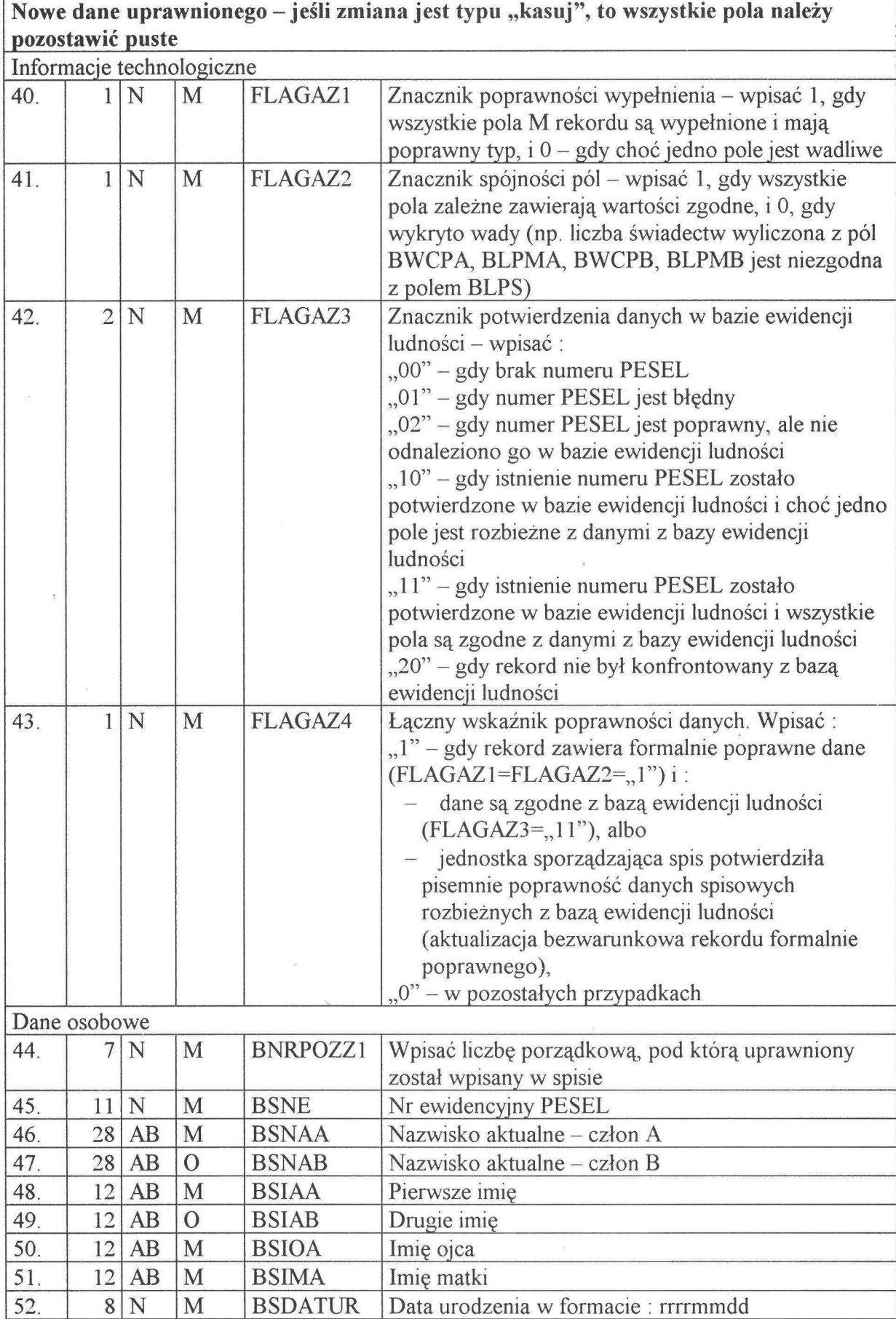

 $\sim$   $\pm$ 

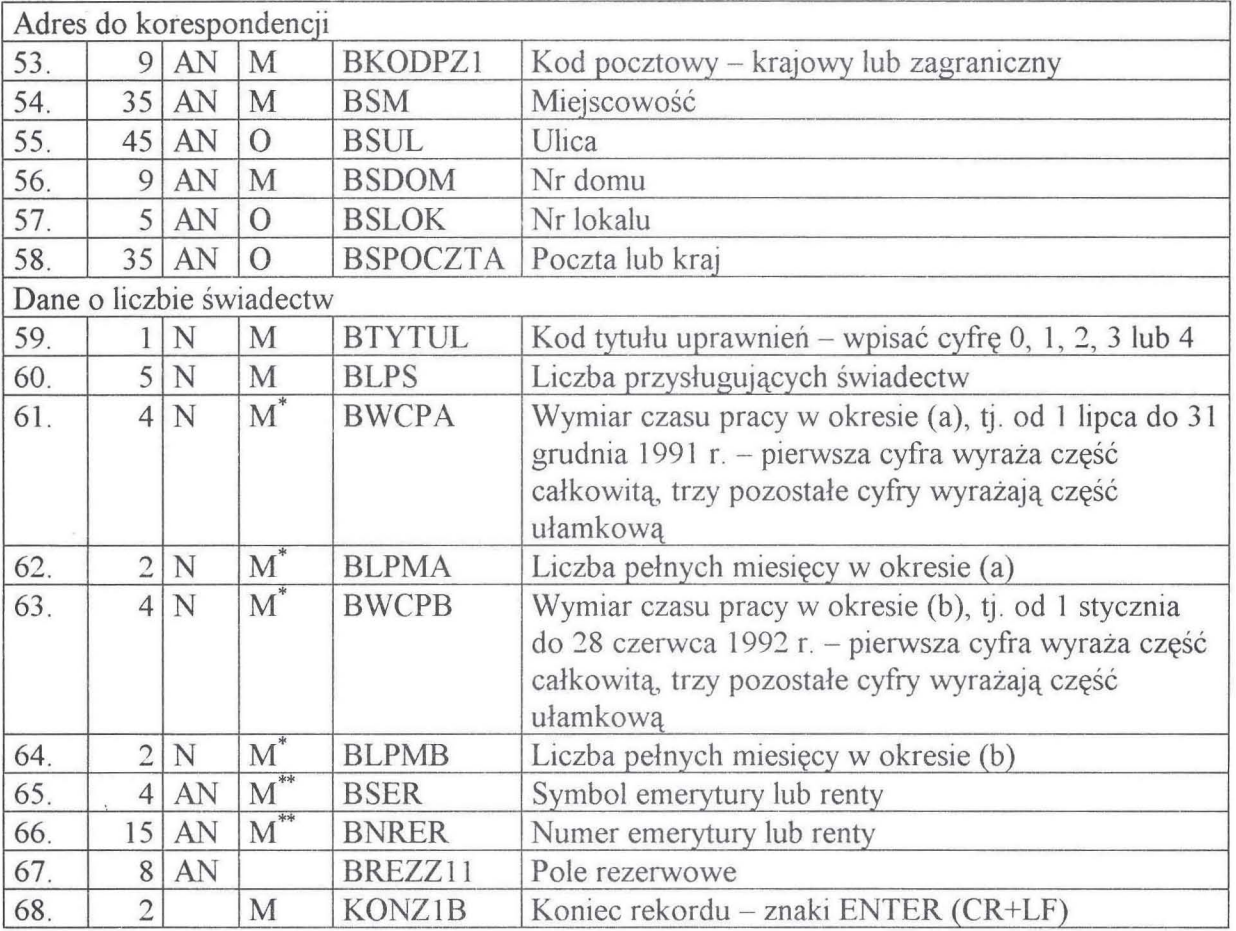

## **Rekord** końcowy **pliku .PZI**

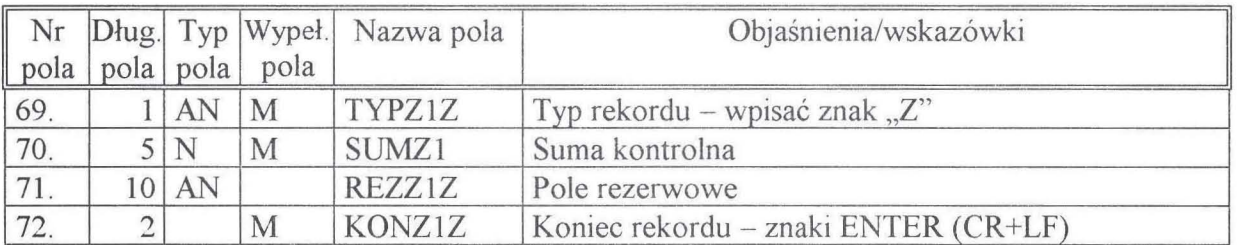

## **PLIKI.PZ2**

# **Rekord** nagłówkowy **pliku .PZ2**

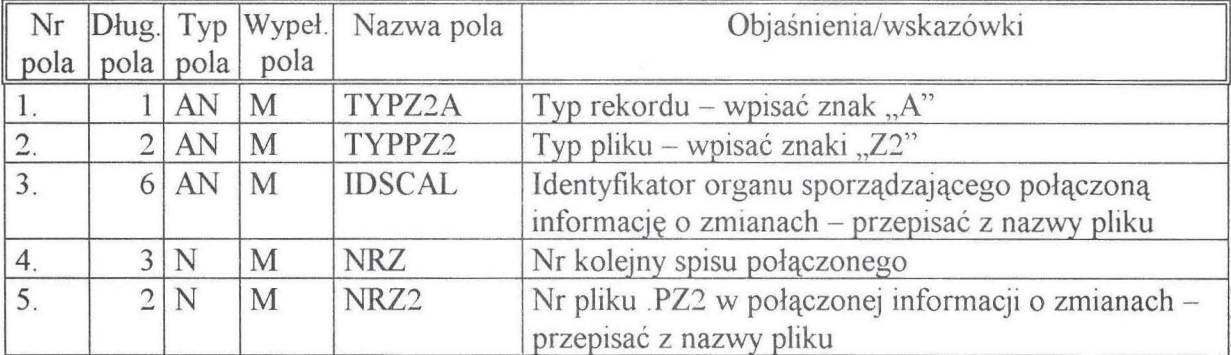

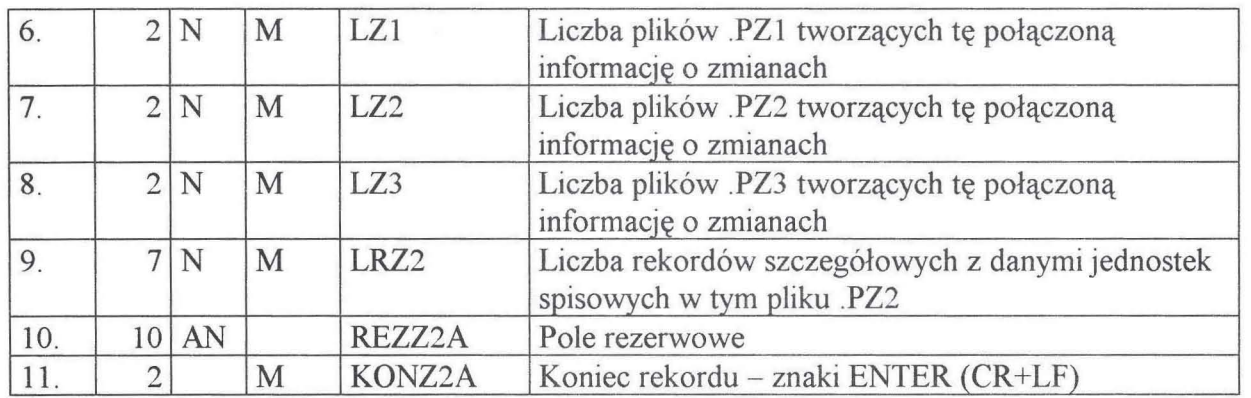

# Rekord szczegółowy pliku .PZ2

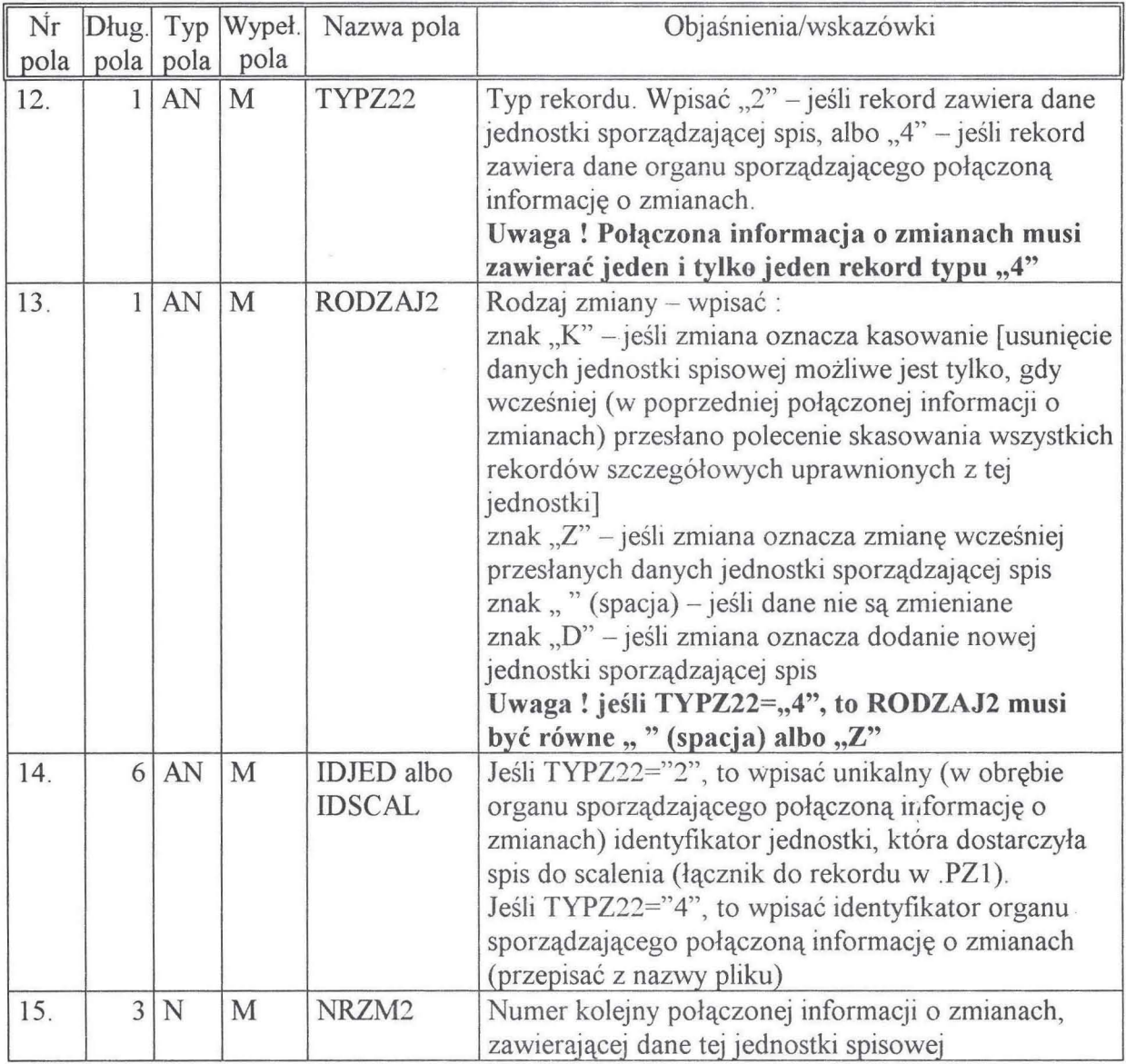

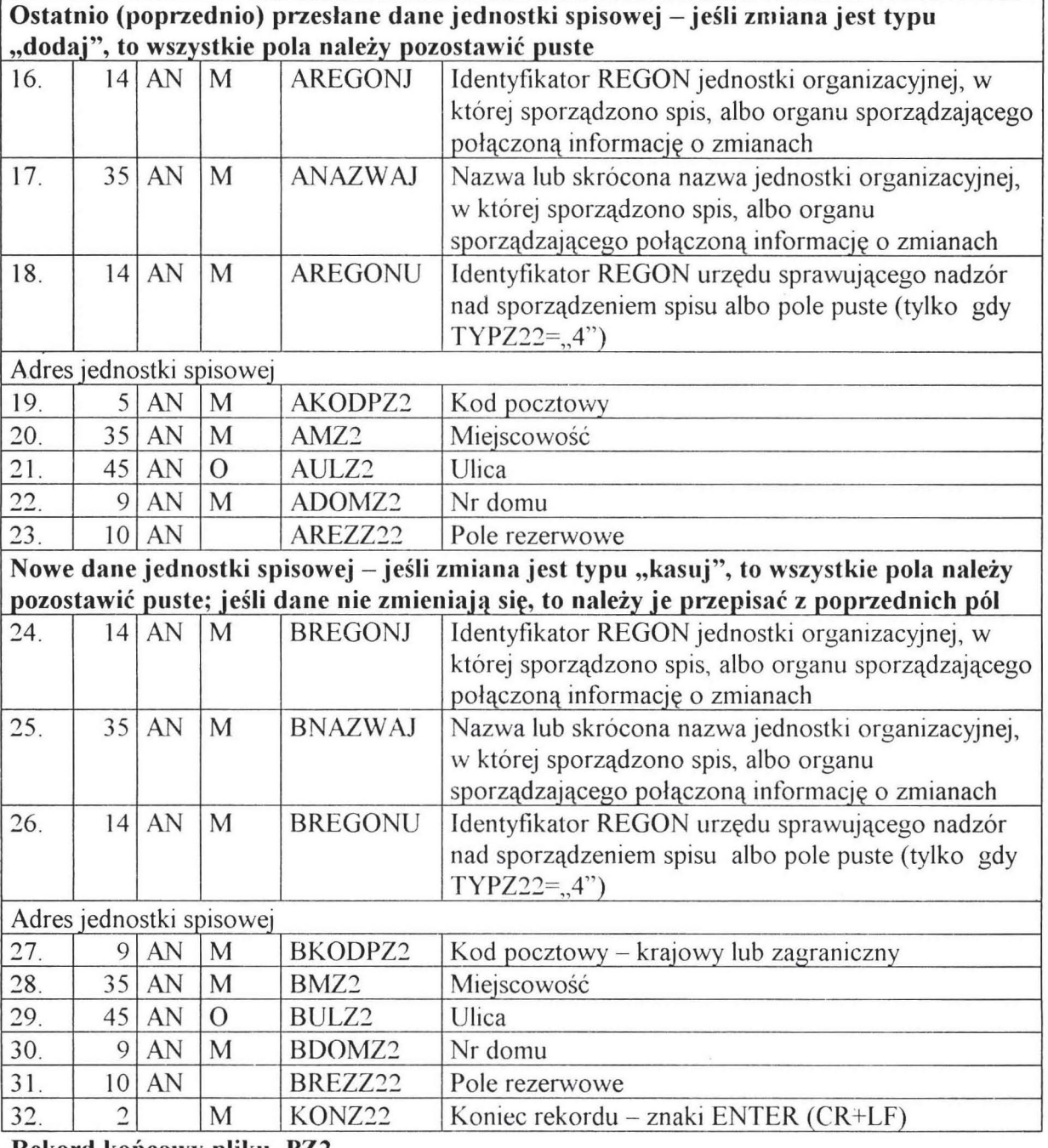

Rekord końcowy pliku .PZ2

 $\mathcal{A}^{\dagger}$ 

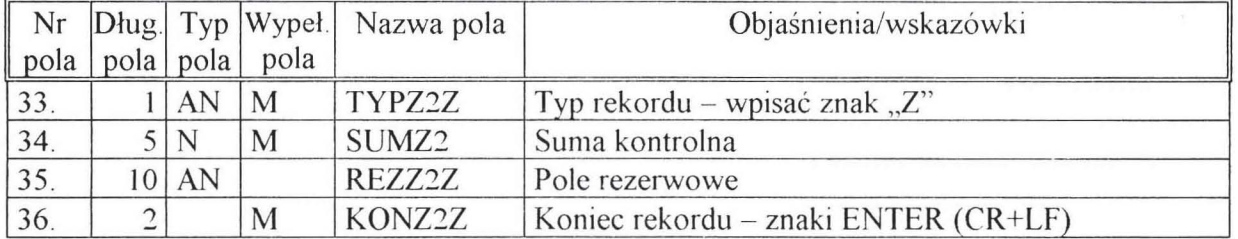

 $\Lambda$  .

## PLIKI PZ3

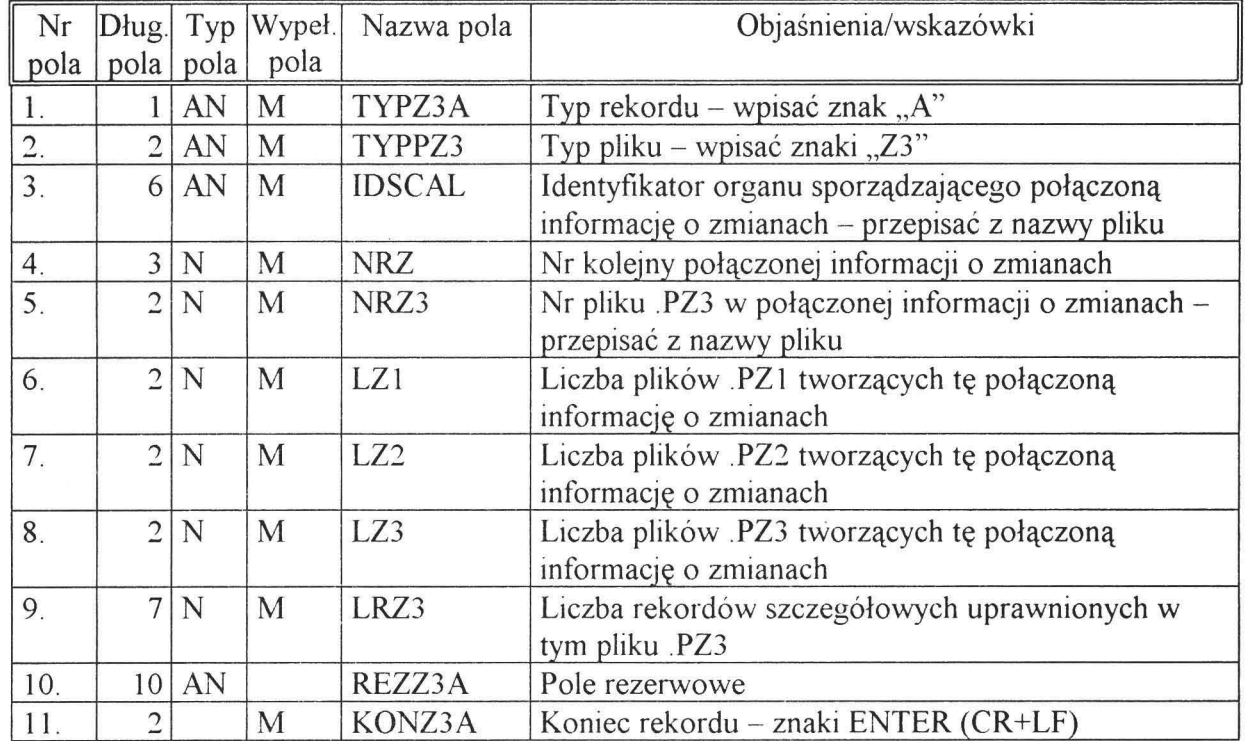

## Rekord nagłówkowy pliku .PZ3

## Rekord szczegółowy pliku .PZ3

 $\frac{1}{2}$ 

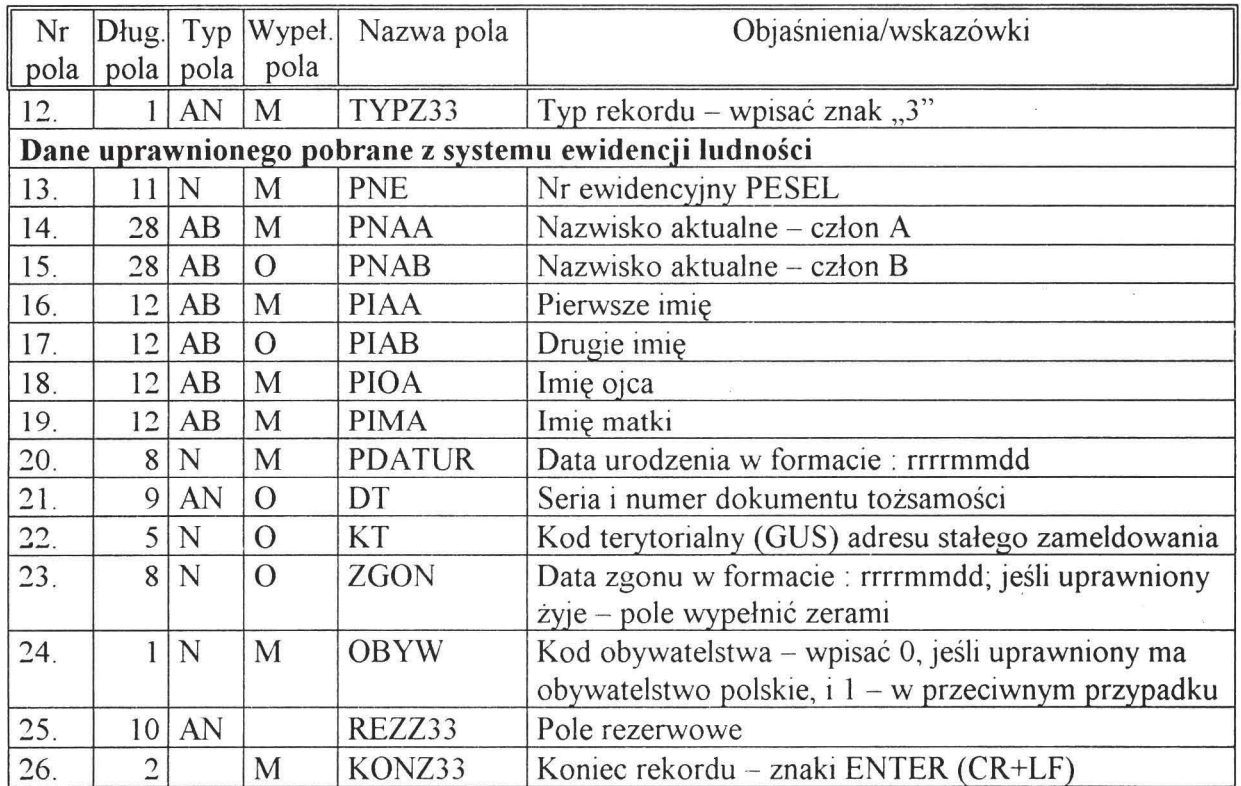

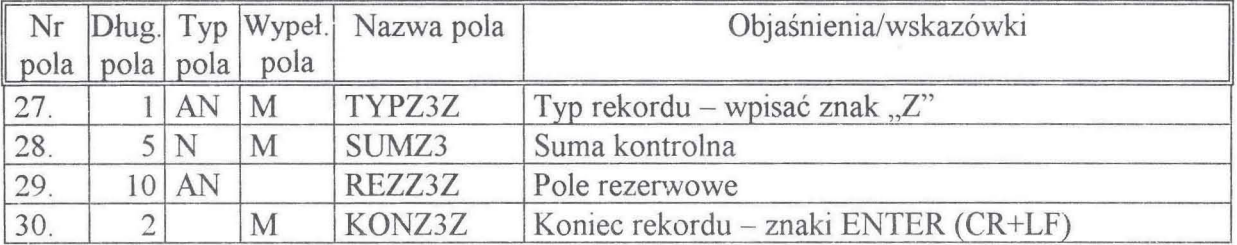

#### **Rekord** końcowy **pliku .PZ3**

\* Pole należy wypełnić w odniesieniu do uprawnionych. o których mowa w art.3 pkt l lub art.3 pkt l lit. a) ustawy.

\*\* Pole należy wypełnić w odniesieniu do uprawnionych. o których mowa w art.3 pkt 2 ustawy.

### **152**

#### ROZPORZĄDZENIE **MINISTRA ROLNICTWA I GOSPODARKI** ŻYWNOŚCIOWEJ

#### z dnia 30 grudnia 1997 r.

#### w **sprawie** badań **statystycznych** dotyczących **rolnictwa i gospodarki** żywnościowej.

Na podstawie art. 32 ustawy z dnia 29 czerwca 1995 r. o statystyce publicznej (Dz. U. Nr 88, poz. 439, z 1996 r. Nr 156, poz. 775 oraz z 1997 r. Nr 88, poz. 554 i Nr 121, poz. 769) zarządza się, co następuje:

§ 1. Wprowadza się obowiązek sporządzania danych statystycznych z prowadzonej działalności w zakresie rolnictwa i gospodarki żywnościowej na formularzach sprawozdawczych oznaczonych symbolami:

- 1) RGŻ-1 "Sprawozdanie z wykonania zadań ochrony roślin" przez wojewódzkie inspektoraty Państwowej Inspekcji Ochrony Roślin i przekazywania do Głównego Inspektoratu Państwowej Inspekcji Ochrony Roślin w terminie do dnia 31 grudnia każdego roku; Główny Inspektorat Państwowej Inspekcji Ochrony Roślin przekaże sprawozdanie zbiorcze do Ministerstwa Rolnictwa i Gospodarki Żywnościowej, Departamentu Produkcji Rolniczej - do dnia 31 stycznia każdego roku,
- 2) RGŻ-2 "Sprawozdanie z realizacji inwestycji w zakresie wodociągów i sanitacji wsi" przez:
	- a) urzędy gmin i przekazywania do wojewódzkich zarządów melioracji i urządzeń wodnych - do dnia 21 stycznia każdego roku,
	- b) wojewódzkie zarządy melioracji i urządzeń wodnych i przekazywania do wydziałów rolnictwa

urzędów wojewódzkich - do dnia 20 lutego każdego roku,

- c) wydziały rolnictwa urzędów wojewódzkich i przekazywania do Ministerstwa Rolnictwa i Gospodarki Żywnościowej, Departamentu Infrastruktury Wsi - do dnia 28 lutego każdego roku,
- 3) RGŻ-3 "Sprawozdanie z realizacji państwowego nadzoru weterynaryjnego, organizacji Państwowej Inspekcji Weterynaryjnej oraz stanu kadr" przez wojewódzkie inspektoraty weterynarii i przekazy wania do Ministerstwa Roinictwa i Gospodarki Zywnościowej, Departamentu Weterynarii - do dnia 5 lutego każdego roku,
- 4) RGZ-4 "Sprawozdanie z prac zakładów higieny weterynaryjnej i wojewódzkich laboratoriów weterynaryjnych" przez wojewódzkie inspektoraty weterynarii i przekazywania do Ministerstwa Rolnictwa i Gospodarki Żywnościowej, Departamentu Weterynarii - do dnia 30 stycznia każdego roku,
- 5) RGŻ-5 "Sprawozdanie z działalności i stanu sanitarnego obiektów w zakresie higieny artykułów żywnościowych pochodzenia zwierzęcego" przez:
	- a) rejonowe inspektoraty weterynarii i przekazywania do wojewódzkich inspektoratów weterynarii do dnia 30 stycznia każdego roku,